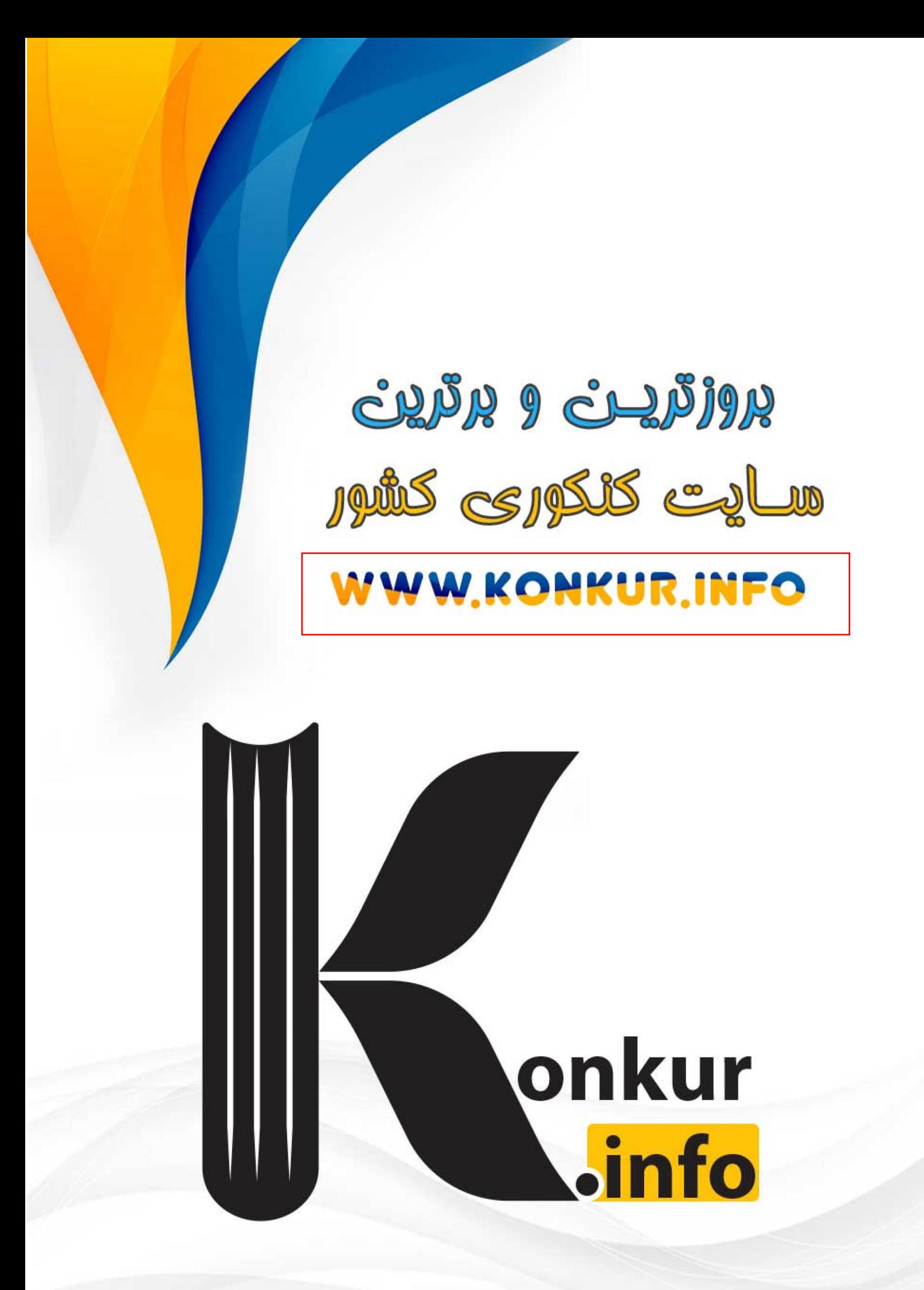

درس اول : احتمال

بحث احتمال، يكي از از بحث هاي مهم و كاربردي محسوب مي شود . در اين جزوه مقدمات احتمال را بيـان مي كنيم.

قسمت اول : پديده هاي تصادفي و فضاي نمونهاي

مي توان پديده ها را از نظر پيش بيني وقوع آنها، به دو دسته تقسيم كرد . الف) پديده هاي قطعي : پديده هايي كه مي توان نتيجهي وقوع آنها را قبل از وقوع به طور يقين تعيين كرد. مثلاً: طلوع خورشيد در پايان يک شب ، سرد بودن هوا بعد از بارش برف ، افتادن سيب بعد از جـدا شــدن از درخت

ب) پديده هاي تصادفي : پديده هايي كه نمي توان نتيجهي آنها را پيش از وقوع به طور يقين تعيين كرد. مثلا:ً نتيجه ي يك مسابقه ي فوتبال ، نتيجه ي پرتاب يك سكه ، نتيجهي پرتاب يك تـاس، نتيجـه ي يـك قرعه كشي

احتمال كه معادل كلمه ي شانس است، در توصـيف پديـده هـاي تـصادفي بـه كـار مـي رود . در ايـن قبيـل پديده ها نتايج وقوع را نمي توان پيش بيني كرد و لذا اطمينان از آنچه كه رخ خواهـد داد، نداريم . به هر حال مي توان فهرستي از نتايج پديده هاي تصادفي تهيه كرد . مثلاً در پرتاب يک سکه <mark>ممکن است، رو (خط</mark>) و ممکن است پشت (شـير) بيايـد. در ايـن صورت مي نويسند: <mark>'</mark>

 $S = {P, R}$ 

مجموعهي همهي نتايج ممكن يك آزمايش تصادفي را فضاي نمونه اي مي نامند و آن را با *S* نمايش مي دهند. هر يک از اعضاي فضاي نمونه اي را <mark>بر آمد</mark> مي گويند. مثال : در هر يك از موارد زير فضاي نمونهاي را نوشته و تعداد برآمد هاي آن را تعيين كنيد . 1: پرتاب يك سكه

:حل

$$
S = \{P, R\} \qquad \longrightarrow n(S) = \tau
$$

: پرتاب دو سكه هم زمان ( يا يک سكه دو بار )

:حل

 $S = {PP, PR, RP, RR}$   $\rightarrow n(S) = \mathfrak{e}$ 

3 : پرتاب سه سكه هم زمان ( يا يك سكه سه بار )

: حل

 $S = \{ PPP, PPR, PRP, RPP, RRP, RPR, PRR, RRR \}$   $\rightarrow n(S) = \lambda$ *n* نتيجه : تعداد برآمد هاي فضاي نمونه اي پرتاب *n* سكه همزمان ( يا يك سكه *n* بار ) برابر 2 است .

4 : پرتاب يك تاس حل :  $S = \{ \mathcal{F}, \mathcal{F}, \mathcal{F}, \mathcal{S}, \mathcal{S} \}$   $\rightarrow n(S) = \mathcal{S}$ 5 : پرتاب دو تاس همزمان ( يا يك تاس دو بار ) :حل ( ), ( ), ( , ) ( , ) ( , ) ( , ) 6 1 6 2 6 3 6 4 6 5 6 6  $(\varphi, \varphi)$   $(\varphi, \tau)$   $(\varphi, \tau)$   $(\varphi, \tau)$   $(\varphi, \varphi)$   $(\varphi, \varphi)$  $(\hat{\bf r},\hat{\bf r})$   $(\hat{\bf r},\hat{\bf r})$   $(\hat{\bf r},\hat{\bf r})$   $(\hat{\bf r},\hat{\bf r})$   $(\hat{\bf r},\hat{\bf r})$   $(\hat{\bf r},\hat{\bf r})$  $(\texttt{r},\texttt{r})$   $(\texttt{r},\texttt{r})$   $(\texttt{r},\texttt{r})$   $(\texttt{r},\texttt{r})$   $(\texttt{r},\texttt{r})$   $(\texttt{r},\texttt{r})$   $(\texttt{r},\texttt{r})$  $(\uparrow, \rangle)$   $(\uparrow, \uparrow)$   $(\uparrow, \uparrow)$   $(\uparrow, \uparrow)$   $(\uparrow, \uparrow)$   $(\uparrow, \uparrow)$   $(\uparrow, \downarrow)$  $(1,1)$   $(1,1)$   $(1,1)$   $(1,1)$   $(1,1)$   $(1,0)$   $(1,2)$  $S = \{ (1,1), (1,1), \ldots, (5, 5) \}$   $\rightarrow n(S) = 75$ 

*n* نتيجه : تعداد برآمد هاي فضاي نمونه اي پرتاب *n* تاس همزمان ( يا يك تاس *n* بار ) برابر 6 است .

6 : پرتاب يك تاس و يك سكه همزمان  $(P, \mathfrak{h}) \quad (P, \mathfrak{h}) \quad (P, \mathfrak{h}) \quad (P, \mathfrak{h}) \quad (P, \mathfrak{h}) \quad (P, \mathfrak{h})$  $(R, \mathfrak{h}) \quad (R, \mathfrak{r}) \quad (R, \mathfrak{r}) \quad (R, \mathfrak{r}) \quad (R, \mathfrak{s}) \quad (R, \mathfrak{s})$  $S = \{(R,1), (P,1), (R,1), \ldots, (P, \epsilon)\}\longrightarrow n(S) = \tau \times \epsilon = 17$ *n m* نتيجه : تعداد برآمد هاي فضاي نمونه اي پرتاب*m* سكه و *n* تاس همزمان برابر 6 × 2 است .

### صفحه ي 2

7 : استخراج يك مهره از بين ده مهره داخل كيسه كه روي هر يك از آنها عددي منحصر بفرد از يك تا ده نوشته شده باشد .

$$
S = \{ \mathbf{y}, \mathbf{y}, \mathbf{y}, \mathbf{y}, \mathbf{z}, \mathbf{y}, \mathbf{y}, \mathbf{y}, \mathbf{y}, \mathbf{y} \} \rightarrow n(S) = \mathbf{y}.
$$

نتيجـه : تعـداد برآمـد هـاي فـضاي نمونـهاي اسـتخراج *n* مهـره از*m* مهـره داخـل يـك كيـسه، برابـر

$$
\dots \infty \binom{m}{n} = \frac{m!}{n!(m-n)!}
$$

\*\*\*

تمرين 1: در استخراج دو مهره از 6 مهره داخل كيسه اي به صورت تصادفي ابتدا تعداد برآمد هاي فـضاي

نمونهاي را نوشته و سپس تمام برآمد ها را بنويسيد . :حل تعداد برآمد هاي فضاي نمونه اي 15 2 1 4 6 5 4 2 6 2 6 2 6 = × × × × = − = ! ! (! )! ! حال اگر اين مهره ها *a* و*b* و *c* و *d* و *e* و *f* نامگذاري شوند، در اين صورت : برآمد هاي فضاي نمونه اي به صورت زير مي شوند . *a f* , *a e b f a d b e c f a c b d c e d f a b b c c d d e e f* , , , , , , , , , , , , , ,

\*\*\*

توجه : اگر *n* يك عدد طبيعي باشد، تساوي هاي زير را به خاطر داشته باشيم .

$$
y\binom{n}{r} = y \qquad \qquad y\binom{n}{r} = n \qquad \qquad y\binom{n}{r} = \frac{n(n-1)}{r}
$$
\n
$$
y\binom{n}{n} = y \qquad \qquad y\binom{n}{n-1} = n \qquad \qquad y\binom{n}{n-1} = \frac{n(n-1)}{r}
$$

### صفحه ي 3

تمرين 2: ظرف *A* حاوي 3 مهره سفيد و 2 مهره سياه است و ظرف *B* حاوي 2 مهره سفيد و يك مهره سياه است. از هر دو ظرف دو مهره به تصادف خارج مي كنيم. تعداد اعضاي فضاي نمونه اي را بنويسيد . حل:

$$
\frac{A}{\binom{\Delta}{\tau}} \times \frac{B}{\binom{\tau}{\tau}} = \frac{\Delta \times \tau}{\tau} \times \frac{\tau \times \tau}{\tau} = 1 \cdot \times \tau = \tau.
$$

#### \*\*\*

تمرين 3: ظرف *A* حاوي 3 مهره سفيد و 2 مهره سياه است و ظرف *B* حاوي 2 مهره سفيد و يك مهره سياه است . از ظرف *A* سه مهره و از ظرف *B* دو مهره به تصادف خارج مي كنـيم . تعـداد اعـضاي فـضاي نمونه اي را بنويسيد .

: حل

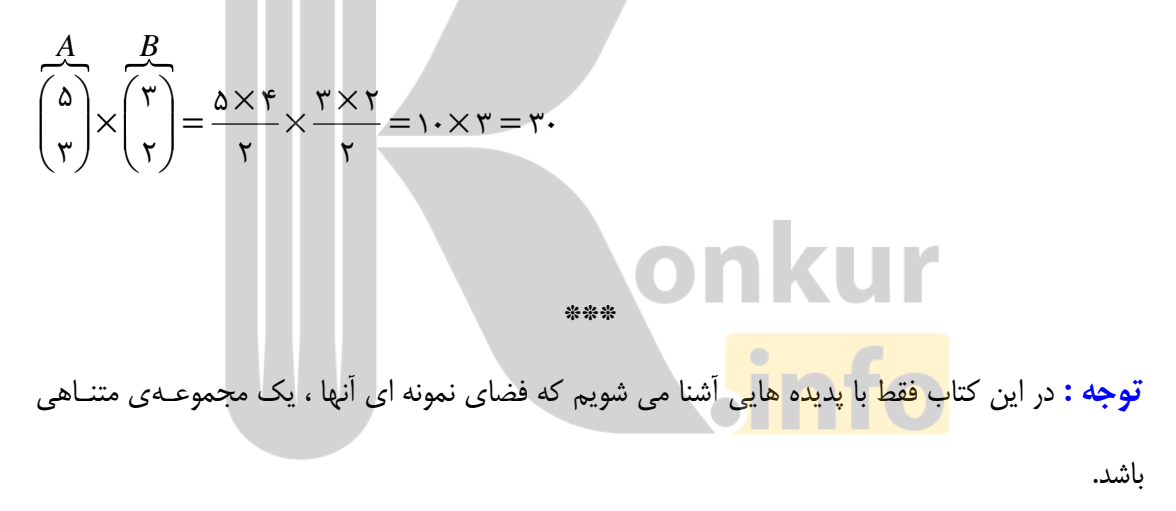

### صفحه ي 4

قسمت مود : پيشامدهاي تصادفي و اعمال روي آنها

هر زير مجموعه از فضاي نمونه اي را پيشامد تصادفي مي نامند و آنرا با يك حرف بزرگ لاتين مانند *E* نمايش مي دهند.<sup>\</sup> تمرين 4: در پرتاب يك تاس ، پيشامد آن را بنويسيد كه عدد اول رخ دهد .

حل :

هر دو رخ دهد .

 $S = \{ \setminus, \mathsf{r}, \mathsf{r}, \mathsf{r}, \mathsf{a}, \mathsf{a} \}$  فضاي نمونه اي  ${E} = \{\mathsf{y},\mathsf{y},\mathsf{z}\}$ پيشامد تصادفي توجه : اگر *E* يك پيشامد تصادفي از فضاي نمونهاي *S* باشد. واضح است كه :  $\Phi \subset E \subset S$ اگر Φ = *E* باشد، پيشامد *E* را غير ممكن مي نامند . مثلاً در پرتاب تاس انتظار داريم عدد بيشتر از10 بيايد . اگر *S* = *E* باشد، پيشامد *E* را حتمي مي نامند. مثلاً در پرتاب تاس انتظار داريم عدد كمتر از 10 بيايد . \*\*\* جبر پيشامد ها (عمليات روي پيشامد ها ) الف : اجتماع دو پيشامد *A* و *B* كه با نماد *B* U *A* نوشته مي شود، پيشامدي است كه با رخ دادن پيشامد *A* يا پيـشامد *B* يـا *S A B*

: ب اشتراك دو پيشامد *A* و *B* كه با نماد *B* I *A* نوشته مي شود، پيشامدي است كه با رخ دادن هر دو پيشامد *A* و *B* رخ دهد .

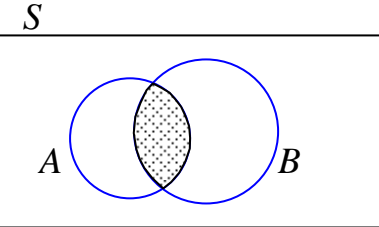

1 . لذا براي هر فضاي نمونه اي *n* عضوي ، به تعداد *n* 2 پيشامد مي توان نوشت .

 $\overline{a}$ 

### صفحه ي 5

: ج تفاضل پيشامد *B* از پيشامد *A* كه با نماد *B* − *A* نوشته مي شود، پيشامدي است كه با رخ دادن *A* و رخ ندادن  $B$ رخ دهد.

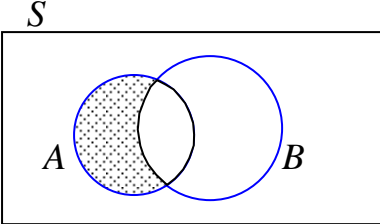

$$
***
$$

پيشامدهاي ناسازگار

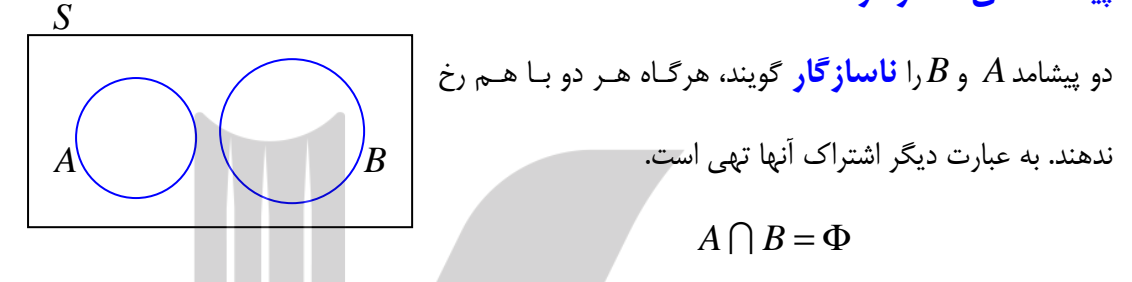

تمرين 5: تاسي را پرتاب مي كنيم . اگر *A* پيشامد رخ دادن عدد بزرگتر از 5 و *B* پيـشامد رخ دادن عـدد كمتر از 3 باشد. نشان دهيد كه اين دو پيشامد ناسازگارند .

حل :

$$
S = \{1, 7, 7, 8, 0, 9\} \rightarrow n(S) = 9
$$
\n
$$
A = \{9\}
$$
\n
$$
A = \{1, 8\}
$$
\n
$$
A = \{1, 8\}
$$
\n
$$
B = \{1, 8\}
$$
\n
$$
B = \{1, 8\}
$$
\n
$$
B = \{1, 8\}
$$
\n
$$
B = \{1, 8\}
$$

\*\*\*

#### پيشامد متمم

$$
\begin{array}{c}\nS \\
\hline\n\end{array}
$$
\n2.  $E$  فضای نمونهای و  $E$  یک پیشامد تصادفی از آن باشد، $E$  می نامند و $E$  می نامند ویشامدی را که متناطر با  $E'$  ندادن  $E$  می نامند ویشه می دهند. بدیهی است که

\nآن را با  $E^c$  یا  $E^c$  یا  $E$ 

 $E' = S - E$ 

## صفحه ي 6

تمرين 6: تاسي را پرتاب مي كنيم . اگر*A* پيـشامد رخ دادن عـدد مـضرب 3 باشـد . مـتمم پيـشامد *A* را بنويسيد .  $\mathbf{z}$ حل

فضای نمونه ای
$$
S = \{ \mathbf{y}, \mathbf{y}, \mathbf{y}, \mathbf{z}, \mathbf{z} \} \to n(S) = \mathbf{z}
$$
\n
$$
A = \{ \mathbf{y}, \mathbf{z} \}
$$
\n
$$
A' = S - A = \{ \mathbf{y}, \mathbf{y}, \mathbf{z} \}
$$
\n
$$
A' = S - A = \{ \mathbf{y}, \mathbf{y}, \mathbf{z} \}
$$

تمرين 7: تاسي را پرتاب مي كنيم. پيشامد آن را بنويسيد كه الف : عدد فرد يا عدد اول رخ دهد . : ج عدد فرد رخ دهد و عدد اول ندهد . : ب عدد فرد و عدد اول رخ دهد . : د عدد زوج رخ دهد. ( عدد فرد نيايد .)

حل: واضح است که 
$$
S = \{ \text{X}, \text{Y}, \text{Y}, \text{Y}, \text{A}, \text{B} \}
$$
تیه

$$
A = \{1, \vec{r}, \Delta\}
$$
\nBut

\n
$$
A \cup B = \{1, \vec{r}, \vec{r}, \Delta\}
$$
\nBut

\n
$$
A \cup B = \{1, \vec{r}, \vec{r}, \Delta\}
$$
\nBut

\n
$$
A \cap B = \{\vec{r}, \Delta\}
$$
\nBut

\n
$$
A \cap B = \{\vec{r}, \Delta\}
$$
\nBut

\n
$$
A - B = \{1\}
$$

$$
\mathcal{L}^{\mathcal{L}}(\mathcal{L})
$$

 $A' = S - A = \{ \mathbf{r}, \mathbf{r}, \mathbf{s} \}$ 

\*\*\*

## صفحه ي 7

تمرين 8 : هر يك از اعداد طبيعي و زوج كوچكتر از 11 را روي يك كارت مي نويسيم و يكي از كارت هـا را به تصادف بر مي داريم . الف : فضاي نمونه اي را بنويسيد . : ب تعيين كنيد كه چه تعداد پيشامد تصادفي را روي اين فضاي نمونه اي مي توان تعريف كر د؟ : ج پيشامد *E* را كه در آن « عدد روي كارت انتخاب شده بر 4 بخش پذير باشد » . را مشخص كنيد . تمرين براي حل :

: 9 كدام يك از پديده هاي زير آزمايش تصادفي و كدام يك آزمايش قطعي است؟ الف : نام20 دانش آموز را روي20 كارت مي نويسيم و پس از مخلوط كردن كارت ها، به طور تصادفي يك كارت بيرون مي كشيم، تا نام يكي از دانش آموزها ، استخراج شود . :ب نتيجهي پرتاب سكه اي كه هر دو طرف آن يك شكل است . : ج نتيجهي يك آزمون چهار جوابي، وقتي كه سئوالات آن را شانسي پاسخ داده ايم . : د نتيجهي خارج كردن 2 مهره سفيد از جعبه اي كه در آن 5 مهره سفيد است . 10: هر يك از ارقام 1 الي 8 را روي يك كارت مي نويسيم و آنها را در يك كيسه قرار مـي دهـيم . سـپس يك كارت به تصادف از كيسه خارج مي كنيم . الف : فضاي نمونه اي را بنويسيد . ب : پيشامد آن را بن<mark>ويسيد كه در آن عد</mark>د روي كارت زوج باشد. : ج پيشامد آن را بنويسيد كه در آن عدد روي كارت اول باشد . : د پيشامد آن را بنويسيد كه در آن عدد روي كارت بزرگتر از 2 باشد . : 11 از بين اعداد دو رقمي كه با ارقام 3 5 و 7 و 4 و نوشته مي شوند . عددي به تصادف انتخاب مي كنيم . پيشامد آن را بنويسيد كه : الف : اين عدد زوج باشد. : ب اين عدد فرد و ارقام يكسان داشته باشد. : ج اين عدد فرد يا ارقام يكسان داشته باشد .

صفحه ي 8

11 : روى وجه يک تاس عدد ١و روى سه وجه ديگر آن عدد ٢ نوشته شده است. در فضاى نمونه اى مربوط به پرتاب اين تاس، تعيين كنيد كه كدام پيشامد حتمي و كدام يك نشدني است؟ الف پيشامد رو شدن عدد مضرب 3 : ب پيشامد رو شدن عدد طبيعي 12 : جاهاي خالي را با عبارت مناسب تكميل كنيد . الف: به هر يک از نتايج ممكن براي يک آزمايش تصادفي ....... مي گوييم. : ب فضاي نمونه اي پرتاب سه سكه .... عضو دارد . : پ پيشامد ........ وقتي رخ مي دهد كه پيشامد*A* و *B* هر دو رخ دهند .

13: در هر مورد فضاي نمونه اي و دو پيشامد *A* و *B* از آن داده شده اند . پيشامد تعيين شده در زير شكل را

هاشور بزنيد .

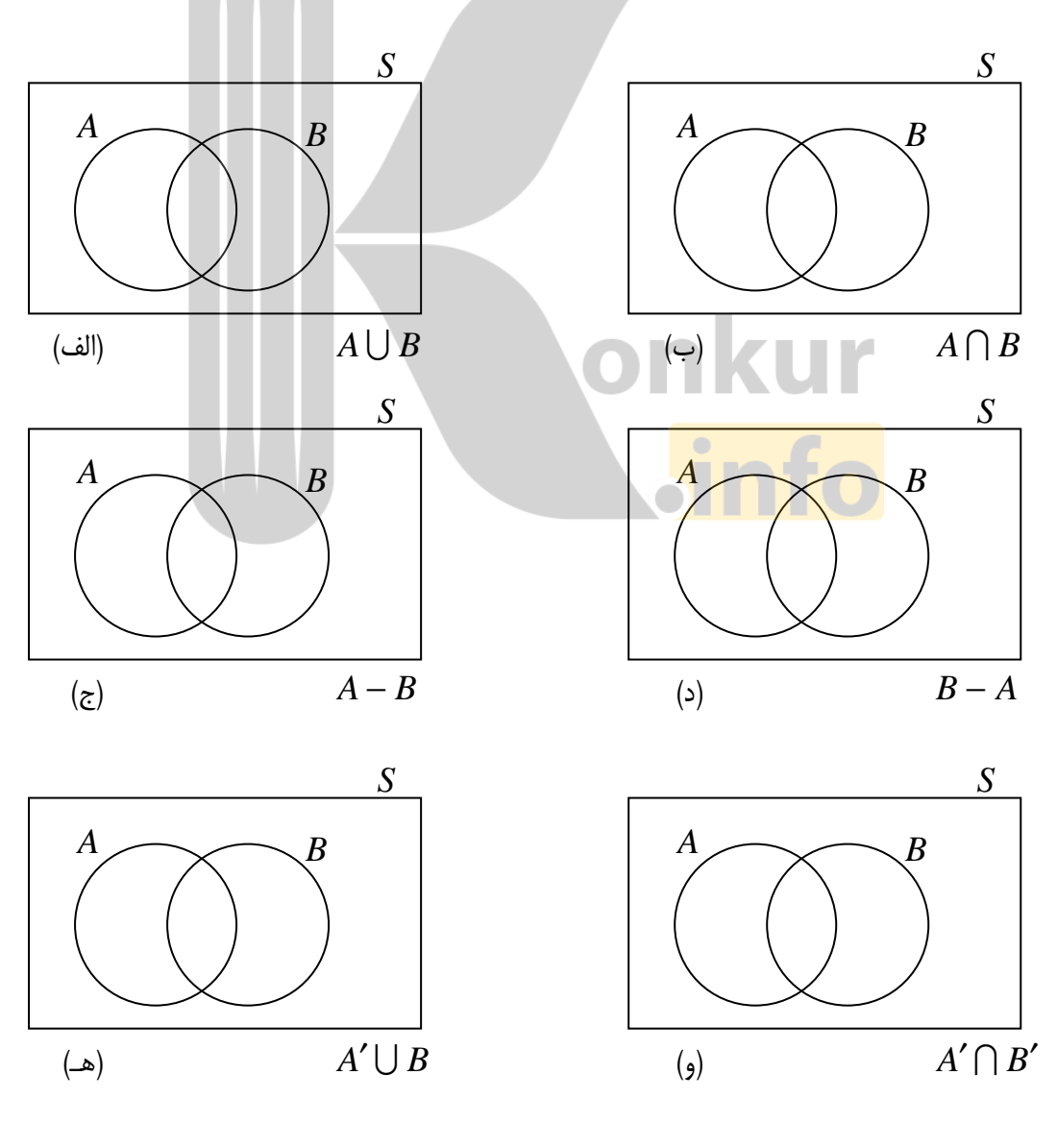

صفحه ي 9

14 : فرض كنيد *A* و *B* و*C* سه پيشامد از فضاي نمونه اي *S* باشند . هر يك از عبارت هاي توصيفي زيـر را با نمودار ون نمايش دهيد . الف : فقط پيشامد *B* رخ دهد . : ب پيشامد *B* رخ دهد و*C* رخ ندهد . : ج پيشامد *A* يا *B* رخ دهند ولي*C* رخ ندهد . : د پيشامد *A* و *B* رخ دهند ولي*C* رخ ندهد . 15 : تاسي را پرتاب مي كنيم. پيشامد هاي*A* و *B* و*C* را با توجه به شرايط زير بنويسيد . الف : دو پيشامد *A* و *B* ناسازگار باشند. : ب دو پيشامد *A* و *C* ناسازگار نباشند. 16 : به كمك رسم نمودار ون ، پيشامد *C* U) *B* I *A* (را هاشور بزنيد. 17 : خانواده اي داراي 3 فرزند است . الف : فضاي نمونه اي مربوط به فرزندان اين خانواده را بنويسيد . ب : پيشامد آنكه حداقل يكي از فرزندان دختر باشد را مشخص كنيد. 18 : سكه اي را به هوا مي اندازيم . اگر پشت بيايد، يك تاس مي اندازيم و اگر رو بيايد، دو سكه ي ديگر را مي اندازيم . الف : فضاي نمونه ا<mark>ي اين آزمايش تصاد</mark>في را بنويسيد. : ب پيشامد آنكه « تاس زوج بيايد » را مشخص كنيد . : ج پيشامد آنكه « حداقل 2 سكه رو بيايد » را مشخص كنيد . 19 : يك سكه و يك تاس سالم را با هم پرتاب مي كنيم . الف) فضاي نمونه اي اين آزمايش تصادفي را بنويسيد . ب) پيشامد*A* كه در آن سكه پشت و عدد تاس بزرگتر از 3 باشد را مشخص كنيد . پ) پيشامد *B* كه در آن سكه رو و عدد تاس زوج باشد را بنويسيد . ت) پیشامد  $A'\bigcap B'$  ، ا بنویسید .

صفحه ي 10

: 20 يك تاس و دو سكه را با هم پرتاب مي كنيم . الف : به كمك نمودار درختي ، فضاي نمونه اي را مشخص كنيد . ب : تعيين كنيد كه فضاي نمونه اي داراي چند عضو است . ج : پيشامد آن را بنويسيد كه دو سكه هم نام و تاس مضرب 3 باشد . : د تعداد اعضاي متمم پيشامد بند ج« » را بنويسيد. : 21 سكه اي را يك بار پرتاب مي كنيم . اگر سكه رو ظاهر شد،آنگاه تاس را مي ريزيم. در غير اين صـورت يك بار ديگر سكه را مي اندازيم . الف) فضاي نمونه اي اين آزمايش تصادفي چند عضو دارد؟ )ب پيشامد*A* كه در آن عدد ظاهر شده روي تاس زوج باشد يا سكه پشت بيايد را با اعضا بنويسيد . \*\*\*

T

#### صفحه ي 11

## قسمت سوّم : مفهوم احتمال و قوانين آن

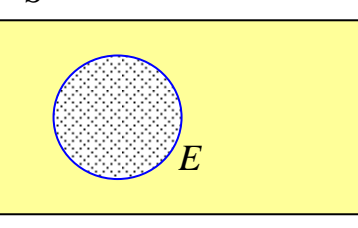

اگر  $E$ یک پیشامد از فضای نمونهای  $S$  باشد. در این صورت ، خارج قسمت تعداد اعضاي پيشامد تصادفي *E* بـر تعـداد اعـضاي فـضاي نمونهاي نظير آن يعني *S* را احتمال وقوع پيشامد تصادفي *E* مـي نامند .

$$
P(E) = \frac{n(E)}{n(S)}
$$

**Contract Contract** 

مثال : در پرتاب يك تاس ، احتمال آن را حساب كنيد كه مضرب 3 بيايد .

$$
\hspace{0.1in} \hspace{0.1in} \hspace{
$$

فمانی نمونه ای 
$$
S = \{1, 7, 7, 8, 8, 5\} \rightarrow n(S) = 5
$$
  
 $E = \{7, 5\} \rightarrow n(E) = 7$   
 $P(E) = \frac{n(E)}{n(S)} = \frac{5}{5} = \frac{1}{7}$ 

تمرين22 : 20 كارت كه روي هر يك از آنها شماره اي منحصر بفرد از يك تا بيست نوشـته شـده اسـت، خوب به هم زده و يك كارت از بين آنها استخراج مي كنيم. احتمال آن را بنويسيد كه : الف : عدد فرد بيايد . : ج عدد بزرگتر از 13 بيايد . : هـ عدد كمتر از 24 بيايد . : ب عدد اول بيايد . : د عدد بيشتر 25 بيايد .

حل :

$$
S = \{ \mathbf{y}, \mathbf{y}, \mathbf{y}, \mathbf{y}, \mathbf{z}, \mathbf{z}, \mathbf{y}, \mathbf{y
$$

الف: ...........................................................................................

$$
A = \{ \mathbf{y}, \mathbf{y}, \mathbf{z}, \mathbf{y}, \mathbf{y}, \mathbf{y}, \mathbf{y}, \mathbf{z}, \mathbf{y}, \mathbf{y}, \mathbf{y} \} \rightarrow n(A) = \mathbf{y}.
$$

 $\mathbf{r}$  $\lambda$ ۲۰  $\lambda$  $=\frac{n(1)}{n}=-\frac{1}{n}$  $(S)$  $(A)$  $(A)$ *n S n A*  $P(A)$ 

## صفحه ي 12

 *B* ={2, 3,5,7 ,11,13 ,17 ,19} → *n*(*B*) = 8 5 2 20 8 = = = ( ) ( ) ( ) *n S n B P B* ج : ........................................................................................... *C* ={14,15,16 ,17 ,18 ,19,20} → *n*(*C*) = 7 20 7 = = ( ) ( ) ( ) *n S n C P C* د : ........................................................................................... *D* ={} = Φ → *n*(*D*) =0 0 20 0 = = = ( ) ( ) ( ) *n S n D P D* هـ : ........................................................................................... *E* ={1,2, 3 ,4,5, 6 ,7,8 ,9,10,11,12,13 ,14,15,16,17,18 ,19,20} → *n*(*E*) = 20 1 20 20 = = = ( ) ( ) ( ) *n S n E P E* \*\*\* تمرين23 : سكه اي را سه بار پرتاب مي كنيم. احتمال آن را حساب كنيد كه : الف : سه بار رو بيايد . : هـ لاقل دو رو بيايد . : ب فقط دو پشت بيايد . : و حداكثر دو پشت رخ دهد . : ج دو پشت به دنبال هم بيايد . : ز سكهي اول و سكهي دوم همنام باشند . : د سه سكه، همنام رخ دهد . حل : ابتدا فضاي نمونه اي را مي نويسيم .

ب : ...........................................................................................

صفحه ي 13

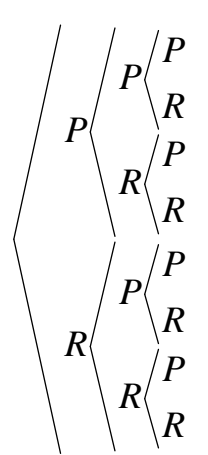

 $S = \{PPP, PPR, PRP, PRR, RPP, RPR, RRP, RRR\} \rightarrow n(S) = \tau \times \tau \times \tau = \lambda$ 

$$
A = \{RRR\} \rightarrow n(A) = 1
$$
  
\n
$$
P(A) = \frac{n(A)}{n(S)} = \frac{1}{\lambda}
$$
  
\n
$$
B = \{PPR, PRP, RPP\} \rightarrow n(B) = r
$$
  
\n
$$
P(B) = \frac{n(B)}{n(S)} = \frac{r}{\lambda}
$$
  
\n
$$
C = \{PPP, PPR, RPP\} \rightarrow n(C) = r
$$
  
\n
$$
P(C) = \frac{n(C)}{n(S)} = \frac{r}{\lambda}
$$
  
\n
$$
D = \{PPP, RRR\} \rightarrow n(D) = r
$$
  
\n
$$
P(D) = \frac{n(D)}{n(S)} = \frac{r}{\lambda} = \frac{1}{r}
$$
  
\n
$$
E = \{RPR, PRR, RRP, RRR\} \rightarrow n(E) = r
$$
  
\n
$$
P(E) = \frac{n(E)}{E} = \frac{r}{\lambda} = \frac{1}{r}
$$

 $P(E) = \frac{\gamma}{n(S)} = \frac{\gamma}{\lambda} = \frac{\gamma}{\gamma}$ 

صفحه ی ۱۴

و : ................................................................................

$$
F = \{RRR, PRR, RPR, RRP, PPR, PRP, RPP\} \rightarrow n(F) = \gamma
$$
  

$$
P(F) = \frac{n(F)}{n(S)} = \frac{\gamma}{\lambda}
$$

ز : ...............................................................................

$$
G = \{PPP,PPR, RRP, RRR\} \to n(G) = \gamma
$$
  

$$
P(G) = \frac{n(G)}{n(S)} = \frac{\gamma}{\lambda} = \frac{\gamma}{\gamma}
$$

\*\*\*

تمرين24 : عقربهاي مطابق شكل زير ، پس از به حركت در آمدن به تصادف روي يكي از 8 ناحيهي شكل مي ايستد و عددي را نشان مي دهد . الف : فضاي نمونه اي را بنويسيد . : ب احتمال آن را به دست آوريد كه عقربه عدد اول را نشان دهد . ج : احتمال آن را به دست آوريد كه عقربه روي مضرب ٣ بايستد. : د احتمال آن را به دست آوريد كه عقربه عدد اول يا فرد را نشان دهد . تمرين 25: يك صفحهي دايره اي به سه ناحيهي هم سطح مطابق شكل مقابل تقسيم شده است. ر<mark>وي هر ناحيه، يكي از</mark> اعداد ۷ و ۵ و۴ نوشـته شـده اسـت. اگـر صفحه را دو بار بچرخانيم و هر بار روبروي يكي از ناحيه ها، روبروي نـشانگر قـرار مي گيرد . الف : فضاي نمونه اي را بنويسيد . : ب احتمال آن را بدست آوريد كه هر دو بار اعداد يكسان روبروي نشانگر قرار گيرند . تمرين16 : دو تاس را باهم پرتاب مي كنيم. فضاي نمونهاي را تشكيل دهيد و احتمال آن را حساب كنيـد :كه الف : مجموع شماره هاي دو تاس برابر ۶ شود. : . . ج : مجموع شماره هاي دو تاس مضربي از ۵ شود. ب : مجموع شماره هاي دو تاس بيشتر از ۹ شود.  $\qquad \qquad$  : تفاضل شماره هاي دو تاس صفر شود. ۴  $\mathsf{v}$  $\overline{a}$  $\delta$ 4

صفحه ي 15

حل : ابتدا فضاي نمونه اي را مي نويسيم.

36 6 1 6 2 6 3 6 4 6 5 6 6 5 1 5 2 5 3 5 4 5 5 5 6 4 1 4 2 4 3 4 4 4 5 4 6 3 1 3 2 3 3 3 4 3 5 3 6 2 1 2 2 2 3 2 4 2 5 2 6 1 1 1 2 1 3 1 4 1 5 1 6 ( ) = ( ), ( ), ( , ) ( , ) ( , ) ( , ) ( ), ( , ) ( , ) ( , ) ( ), ( , ) ( ), ( , ) ( , ) ( , ) ( , ) ( , ) ( ), ( ), ( , ) ( , ) ( , ) ( , ) ( ), ( , ) ( , ) ( , ) ( ), ( , ) ),( ),( ,( ) ,( ) ,( ) ,( ) *n S* الف : .................................................................................................. 36 5 1 5 2 4 3 3 4 2 5 1 5 = = = → = ( ) ( ) ( ) {( , ), ,( ),( , ),( , ), )},( ( ) *n S n A P A A n A* ب : .................................................................................................. 6 1 36 6 4 6 5 5 5 6 6 4 6 5 6 6 6 = = = = → = ( ) ( ) ( ) {( , ), ,( ), ,( ),( , ),( , ),( , )} ( ) *n S n B P B B n B* ج : .................................................................................................. 36 7 1 4 2 3 3 2 4 1 4 6 5 5 6 4 7 = = = → = ( ) ( ) ( ) {( , ), ,( ),( , ),( ),, ( , ), ),,( ( , )} ( ) *n S n C P C C n C* د : .................................................................................................. 6 1 36 6 1 1 2 2 3 3 4 4 5 5 6 6 6 = = = = → = ( ) ( ) ( ) {( ),, ,( ),( , ),( , ), ,( ),( , )} ( ) *n S n D P D D n D* تمرين27 : چهل كارت هم اندازه به رنگ هاي سبز و قرمز و سفيد و آبي داريم. روي هر يك از آنها شماره هاي يك تا ده نوشته شده است . تعداد كارت هاي رنگ هاي مختلف با هم مساوي است . اگـر كـارت هـا را خوب به هم بزنيم و سپس يك كارت استخراج كنيم، احتمال آن را حساب كنيد كه : الف: كارت بيرون آمده آبي باشد. : ب شمارهي كارت بيرون آمده عدد اول باشد . : ج شمارهي كارت بيرون آمده بر 6 بخش پذير باشد . : د كارت بيرون آمده سبز و شـماره ي روي آن مضرب 3 باشد .

صفحه ي 16

حل :

فضاي نمونه اي

1

 $\zeta$ 

 $\lambda$ 

 $\mathcal{P}$ 

 $\lambda$ 

الف :

: د

$$
\begin{array}{c|c|c}\n\hline\n\text{A} & \text{B} & \text{C} & \text{D} & \text{A} & \text{A} \\
\hline\n\text{A} & \text{B} & \text{C} & \text{A} & \text{A} \\
\hline\n\text{A} & \text{C} & \text{D} & \text{A} & \text{A} \\
\hline\n\text{A} & \text{C} & \text{D} & \text{A} & \text{A} \\
\hline\n\text{A} & \text{A} & \text{A} & \text{A} \\
\hline\n\text{B} & \text{C} & \text{D} & \text{A} & \text{A} \\
\hline\n\text{C} & \text{D} & \text{D} & \text{A} & \text{A} \\
\hline\n\text{A} & \text{A} & \text{A} & \text{A} & \text{A} \\
\hline\n\text{A} & \text{A} & \text{A} & \text{A} & \text{A} \\
\hline\n\text{B} & \text{C} & \text{D} & \text{D} \\
\hline\n\text{C} & \text{D} & \text{D} & \text{D} \\
\hline\n\text{D} & \text{D} & \text{D} & \text{D} \\
\hline\n\text{A} & \text{A} & \text{A} & \text{A} & \text{A} \\
\hline\n\text{A} & \text{A} & \text{A} & \text{A} & \text{A} \\
\hline\n\text{A} & \text{A} & \text{A} & \text{A} & \text{A} \\
\hline\n\text{A} & \text{A} & \text{A} & \text{A} & \text{A} \\
\hline\n\text{B} & \text{C} & \text{D} & \text{D} & \text{A} \\
\hline\n\text{C} & \text{D} & \text{D} & \text{D} \\
\hline\n\text{D} & \text{D} & \text{D} & \text{D} \\
\hline\n\text{D} & \text{D} & \text{D} & \text{D} \\
\hline\n\text{D} & \text{D} & \text{D} & \text{D} \\
\hline\n\text{D} & \text{D} & \text{D} & \text{D} \\
\hline\n\text{D} & \text{D} & \text{D} & \text{D} \\
\hline\n\text{D} & \text{D} & \text{D
$$

تمرين28 : در كيسه اي 5 مهره سفيد و 2 مهره آبي و 3 مهره سبز وجود دارد. از اين كيسه يك مهـره بـه تصادف استخراج مي كنيم. احتمال آن را حساب كنيد كه : الف : مهره ي بيرون آمده سبز باشد . : ب مهره ي بيرون آمده سبز يا سفيد باشد .

- : ج مهره ي بيرون آمده سبز نباشد .
- حل : تعداد كل مهره ها 10 است .
- الف : تعداد مهره هاي سبز 3 است.  $\lambda$  $P(A) = \frac{8}{10}$ : ب تعداد مهره هاي سبز يا سفيد 8 است.  $\lambda$  $P(B) = \frac{\lambda}{\lambda}$ : ج تعداد مهره هايي كه سبز نيستند برابر 7 است.  $\lambda$  $P(C) = \frac{v}{c}$

## صفحه ي 17

تمرين29 : از بين اعداد طبيعي از10 تا 100 به تصادف يك عدد انتخاب مي كنيم. احتمال آن را حساب كنيد كه عدد انتخاب شده مضرب 8 باشد .

:حل

$$
S = \{\dots, \dots, \dots\} \to n(S) = b - a + \dots - \dots + \dots = \infty
$$
  
\n
$$
E = \{\dots, \dots, \infty\} \to n(E) = \frac{b - a}{k} + \dots = \frac{\infty - \infty}{k} + \dots = \infty
$$
  
\n
$$
P(E) = \frac{n(E)}{n(S)} = \frac{\infty}{\infty}
$$

### تمرين براي حل :

: 30 هر يك از اعداد دو رقمي را كه با ارقام 4و 3و2 و بدون تكرار ارقام نوشته مي شوند را روي كارت هاي مجزا نوشته و خوب به هم مي زنيم، سپس يك كارت به تصادف از بين آنها بر مي داريـم، اگـر *A* پيـشامد خارج شدن عدد زوج و *B* پيشامد خارج شدن عدد فرد باشد . احتمال رخ دادن هر يك از ايـن دو پيـشامد را حساب كنيد .

31 : روي چند كارت هم اندازه ، مضرب هاي طبيعي 8 كمتر از 100 نوشته شده است. يك كارت به تصادف از بين آنها استخراج مي كنيم. احتمال آن را حساب كنيد كه اين كارت مضرب 12 باشد . 32 : حروف كلمه « ي جهانگردي» را به تصادف كنار هم قرار مي دهيم، چقدر احتمال دارد : الف : حرف « » ي آخر باشد؟ : ب دو حرف « » د « و » ي كنار هم باشند؟ : ج با حرف » ج « شروع و به حر « ف » ي ختم شود؟ 33 : اگر 7 نفر كه فقط دوتاي آنها با هم برادرند، به تصادف در يك رديف قرار بگيرند، چقدر احتمال دارد : الف : دو برادر كنار يكديگر نباشند .

: ب يكي از آنها در ابتداي رديف و ديگري در انتهاي رديف قرار بگيرند؟

\*\*\*

صفحه ي 18

### قوانين احتمال :

با توجه به تعريف احتمال، اگر *E* يك پيشامد تصادفي از فضاي نمونه اي (متناهي و ناتهي ) *S* باشد . در اين صورت :

(احتمال وقوع پيشامد حتمي) 1= (*S*(*P* 1) (احتمال وقوع پيشامد غير ممكن) o) = Φ(*P* 2) اثبات :

$$
P(S) = \frac{n(S)}{n(S)} = \gamma
$$
  
\n
$$
P(\Phi) = \frac{n(\Phi)}{n(S)} = \frac{\delta}{n(S)} = \delta
$$
  
\n
$$
P(A) \le P(B)
$$
  
\n
$$
P(A) \le P(B)
$$

$$
\hspace{10mm} \blacktriangleleft\hspace{10mm} \ldots
$$

$$
A \subseteq B \to n(A) \le n(B) \xrightarrow{+n(S)} \frac{n(A)}{n(S)} \le \frac{n(B)}{n(S)} \to P(A) \le P(B)
$$
  
 
$$
\vdots \qquad \qquad \downarrow \qquad S \quad \text{is given by } E \text{ and } E \text{ and } E \text{ is given by } \frac{1}{\sum_{i=1}^{n(S)} p_i^2} \to \frac{1}{\sum_{i=1}^{n(S)} p_i^2} \to \frac{1}{\sum_{i
$$

اثبات :

 $\Phi \subseteq E \subseteq S \rightarrow n(\Phi) \leq n(E) \leq n(S)$ 

$$
\xrightarrow{+n(S)} \frac{n(\Phi)}{n(S)} \le \frac{n(E)}{n(S)} \le \frac{n(S)}{n(S)} \to 0 \le P(E) \le \frac{n(S)}{n(S)}
$$

همچنين اگر *A* و *B* دو پيشامد تصادفي از فضاي نمونه اي *S* باشند، در اين صورت :

*†*)  $P(A \cup B) = P(A) + P(B) - P(A \cap B)$ 

اثبات :

*n*(*A* ∪ *B*) = *n*(*A*) + *n*(*B*) − *n*(*A*)  $\cap$  *B*)

صفحه ي 19

$$
\frac{\div n(S)}{n(S)} \to \frac{n(A \cup B)}{n(S)} = \frac{n(A)}{n(S)} + \frac{n(B)}{n(S)} - \frac{n(A \cap B)}{n(S)}
$$
  
\n⇒  $P(A \cup B) = P(A) + P(B) - P(A \cap B)$   
\na)  $P(A - B) = P(A) - P(A \cap B)$   
\n∴

$$
n(A-B) = n(A) - n(A \cap B) \xrightarrow{+n(S)} \frac{n(A-B)}{n(S)} = \frac{n(A)}{n(S)} - \frac{n(A \cap B)}{n(S)}
$$

$$
\rightarrow P(A - B) = P(A) - P(A \cap B)
$$

توجه : اگر′*E* مكمل پيشامد *E* باشد، در اين صورت : 1 : اجتماع دو پيشامد *E* و′*E* برابر فضاي نمونه اي است .  $E \cup E' = S \rightarrow P(E \cup E') = P(S) = \sqrt{P(S)}$ 

۲ : اشتراک دو پیشاهد 
$$
E
$$
 و  $E$  تهی است. یعنی دو پیشاهد  $E$  و  $E'$  ناساز گارند. پس:  $E \cap E' = \Phi \rightarrow P(E \cap E') = P(\Phi) = \cdot$ 

حال با توجه به دو نتيجهي فوق خواهيم داشت :

$$
P(E \cup E') = P(E) + P(E') - P(E \cap E')
$$
  
\n
$$
\rightarrow 1 = P(E) + P(E') - 0 \rightarrow P(E) + P(E') = 1
$$
  
\n
$$
\frac{P(E) = 1 - P(E')}{1 - P(E')} = \frac{1}{1 - P(E')}
$$
  
\n
$$
\frac{P(E') = 1 - P(E')}{1 - P(E)}
$$

$$
***
$$

 $P(A) = P(B)$  توجه : اگر  $A \in B$  و  $B$ دو پیشامد تصادفی از فضای نمونه ای  $S$  و  $A = B$  باشند.آنگاه  $A \in P(A)$  .

ولي عكس اين مطلب درست نمي باشد .

نتيجه : اگر دو پيشامد *A* و *B* ناسازگار باشند، در اين صورت :

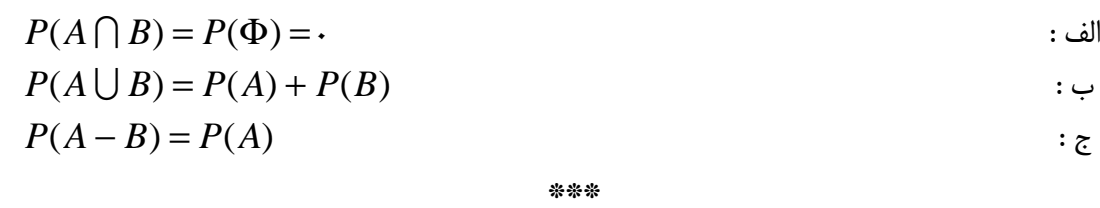

## صفحه ي 20

تمرين 35 : تاسي را پرتاب مي كنيم . الف : احتمال آن را حساب كنيد كه عدد فرد يا مضربي از 3 رخ دهد . : ب احتمال آن را حساب كنيد كه عدد فرد و مضربي از 3 رخ دهد . : ج احتمال آن را حساب كنيد كه عدد فرد رخ دهد و مضرب 3 رخ ندهد . :حل 6 = (*S*(*n*}→ 1,2,3,4,5,6 ={*S* فضاي نمونه اي {1,3,5}= *A* عدد فرد {3,6}= *B* مضرب 3 الف : 3 2 6 4 1 3 5 6 4 ⇒ = = = = → = ( ) ( ) ( ) ,,,{ } ( ) *n S n A B P A B A B n A B* U U U U :ب 6 1 3 1 ⇒ = = = → = ( ) ( ) ( ) { } ( ) *n S n A B P A B A B n A B* I I I I :ج 3 1 6 2 1 5 2 = = <sup>−</sup> <sup>⇒</sup> <sup>−</sup> <sup>=</sup> − = → − = ( ) ( ) ( ) ,{ } ( ) *n S n A B P A B A B n A B* تمرين : 36 اگر براي دو پيشامد *A* و *B* داشته باشيم : 10 1 و *P*(*A* I *B*) = 4 1 و *P*(*B*) = 5 2 *P*(*A*) = *P*(*A* − *B*) : ب *P*(*A* U *B*) : الف ي : محاسبه مطلوبست :حل 20 11 20 8 5 2 10 1 4 1 5 2 = + − *P*(*A* U *B*) = *P*(*A*) + *P*(*B*) − *P*(*A* I *B*) = + − =

 $\lambda$ ٣  $\lambda$  $k - i$  $\lambda$  $\lambda$  $\delta$  $\mathbf{r}$ = −  $P(A - B) = P(A) - P(A \cap B) = - -$ 

صفحه ي 21

\*\*\*

تمرين37 : احتمال اينكه دانش آموزي از درس هاي فيزيك و رياضي نمره بيـاورد، بـه ترتيـب 4/0 3/0 و است. اگر احتمال گذراندن حداقل يكي از آن دو درس ۰/۶ باشد. احتمال آن را حساب كنيد كـه ايـن دانـش آموز از هر دو درس نمره بياورد .

:حل

$$
P(F \cup R) = P(F) + P(R) - P(F \cap R)
$$
  
\n
$$
\frac{P}{\lambda_1} = \frac{P}{\lambda_2} + \frac{P}{\lambda_3} - x \Rightarrow \frac{P}{\lambda_4} = \frac{P}{\lambda_5} - x \Rightarrow -\frac{P}{\lambda_5} = -x \Rightarrow x = \frac{P}{\lambda_5}
$$
  
\n
$$
\Rightarrow P(F \cap R) = x = \frac{P}{\lambda_5}
$$

\*\*\*

تمرين38 : براي كاركنان يك اداره جدول زير تنظيم شده است . حال يـك نفـر بـه تـصادف از بـين آنهـا

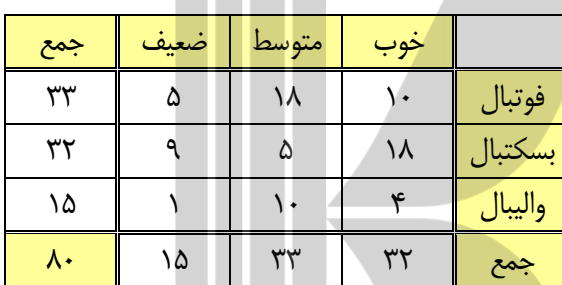

انتخاب مي كنيم. احتمال آن را حساب كنيد كه : الف : بازي شخص انتخاب شده متوسط باشد . ب: اين شخص در تيم بسكتبال باشد . : ج بــازي ايــن شــخص متوســط و او در تــيم بسكتبال باشد .

د : بازي اين شخص خوب يا او در تيم واليبال باشد. هـ : اين شخص در تي<mark>م بسكتبال نباشد.</mark>

:حل

:د

:هـ

$$
P(A) = \frac{rr}{\lambda}
$$
  
 
$$
P(B) = \frac{rr}{\lambda}
$$
  
 
$$
\therefore
$$

$$
P(A \cap B) = \frac{\Delta}{\lambda}
$$

$$
P(A \cup B) = P(A) + P(B) - P(A \cap B) = \frac{\tau \tau}{\lambda \cdot} + \frac{\lambda \lambda}{\lambda \cdot} - \frac{\tau}{\lambda \cdot} = \frac{\tau \tau}{\lambda \cdot}
$$

$$
P(B') = \lambda - P(B) = \lambda - \frac{\tau \tau}{\lambda \cdot} = \frac{\tau \lambda}{\lambda \cdot} = \frac{\tau}{\lambda}
$$

صفحه ي 22

تمرين39 : در پرتاب يك تاس احتمال آن را حساب كنيد كه عدد فرد يا مضرب 4 بيايد. : حل چون تمام اعداد فرد مضرب 4 نيستند، لذا پيشامد هـاي آمـدن عـدد فـرد و مـضرب هـاي 4 ناسـازگار هستند.از طرفي

$$
S = \{1, r, r, r, a, r\} \rightarrow n(S) = r
$$
\n
$$
A = \{1, r, a\} \rightarrow n(A) = r \Rightarrow P(A) = \frac{n(A)}{n(S)} = \frac{r}{s} = \frac{1}{r}
$$
\n
$$
P(A \cap B) = P(\Phi) = \frac{1}{r(S)} = \frac{1}{r(S)} = \frac{1}{r(S
$$

الف 
$$
P(A \cup B) = P(A) + P(B) - P(A \cap B) = \frac{\tau \Delta}{\tau \cdot \tau} + \frac{\tau \cdot \tau}{\tau \cdot \tau} - \frac{\lambda}{\tau \cdot \tau} = \frac{\tau \cdot \tau}{\tau \cdot \tau}
$$

صفحه ي 23

$$
\leftrightarrow P(A-B) = P(A) - P(A \cap B) = \frac{\gamma \Delta}{\gamma \cdot \gamma} - \frac{\lambda}{\gamma \cdot \gamma} = \frac{\gamma \gamma}{\gamma \cdot \gamma}
$$

$$
\sum_{i=1}^{n} P(A-B) + P(B-A) = \frac{W}{W} + \frac{A}{W} = \frac{Y\Delta}{W} = \frac{Y\Delta}{Y}
$$

تمرين41 : در يك روز سرد زمستاني، احتمال آمدن برف 70 0/ مي باشد احتمال آن را حـساب كنيـد كـه

برف نيايد .

: حل

70 0/= (*E*(*P* احتمال آمدن برف 100 30 100 70 برف نيامدن احتمال *P*(*E*′) =1 − *P*(*E*) =1 − = \*\*\*

تمرين42 : تاسي را دو بار پرتاب مي كنيم . احتمال آن را حساب كنيد كه مجموع شماره هاي ظاهر شده 3

نباشد .

حل :

$$
n(S) = r\varsigma
$$
  
\n
$$
A = \{(1, r), (r, 1)\} \to n(A) = r
$$
  
\n
$$
P(A') = 1 - P(A) = 1 - \frac{r}{r\varsigma} = \frac{r\varsigma - r}{r\varsigma} = \frac{r\varsigma}{r\varsigma} = \frac{1\varsigma}{1\lambda}
$$

تمرين43 : اگر *A* يك پيشامد از يك آزمايش تصادفي باشد و احتمال وقوع *A* بـا شـش برابـر احتمـال وقوع′*A* مساوي باشد. احتمال وقوع′*A* را حساب كنيد . :حل

$$
P(A') = x \rightarrow P(A) = \varepsilon x
$$
  
 
$$
P(A) + P(A') = \varepsilon x + x = \varepsilon \rightarrow \varepsilon x = \varepsilon \rightarrow \varepsilon \rightarrow \varepsilon \rightarrow \frac{\varepsilon}{\sqrt{3}}.
$$

\*\*\*

### صفحه ي 24

**تمرین ۴۴** : اگر ۲۰ = ۲ (A ∩ B) = 
$$
\frac{1}{1}
$$
, ۲ (B) =  $\frac{0}{1}$ , ۲ (A) =  $\frac{1}{1}$ , ۲ (B) =  $\frac{0}{1}$ .

$$
\begin{aligned}\n\mathbf{E} \cdot P(A') &= \qquad & \mathbf{E} \cdot P(A \cup B) &= \qquad & \mathbf{E} \cdot P(A \cup B)' &= \\
\mathbf{E} \cdot P(B') &= \qquad & \mathbf{E} \cdot P(A \cap B)' &= \qquad & \mathbf{E} \cdot P(A \cap B)' &= \qquad
$$

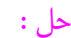

$$
P(A') = 1 - P(A) = 1 - \frac{1}{1} = \frac{11 - 11}{1} = \frac{1}{1} = \frac{1}{0}
$$
  
\n
$$
\Rightarrow P(B') = 1 - P(B) = 1 - \frac{1}{1} = \frac{11 - 11}{1} = \frac{1}{1} = \frac{1}{1}
$$
  
\n
$$
\Rightarrow P(A \cup B) = P(A) + P(B) - P(A \cap B) = \frac{1}{1} + \frac{1}{1} = \frac{1}{1} = \frac{1}{1} = \frac{1}{1}
$$
  
\n
$$
\Rightarrow P(A \cap B)' = 1 - P(A \cap B) = 1 - \frac{1}{1} = \frac{11 - 1}{1} = \frac{1}{1} = \frac{1}{1}
$$
  
\n
$$
\Rightarrow P(A \cup B)' = 1 - P(A \cup B) = 1 - \frac{1}{1} = \frac{11 - 1}{1} = \frac{1}{1}
$$
  
\n
$$
\Rightarrow P(A) = \frac{11}{1} = P(A \cup B)' = \frac{11}{1} = \frac{11}{1} = \frac
$$

در این صورت 
$$
P(A \cup B)
$$
 را حساب کنید.

 $\mathbf{z}$ حل

$$
P(B) = \mathbf{1} - P(B') = \mathbf{1} - \frac{\mathbf{v}}{\mathbf{v}} = \frac{\mathbf{v} - \mathbf{v}}{\mathbf{v}} = \frac{\mathbf{v}}{\mathbf{v}}
$$

$$
P(A \cup B) = P(A) + P(B) = \frac{\mathbf{v}}{\mathbf{v}} + \frac{\mathbf{v}}{\mathbf{v}} = \frac{\mathbf{v}}{\mathbf{v}}
$$

\*\*\*

# صفحه ي 25

$$
P(B-A) = \frac{1}{\Delta} \int P(A \cap B) = \frac{1}{\Delta} \int P(A) = \frac{1}{\Delta} \int \int \int f(x) dx
$$
\n
$$
P(A-B) = P(A \cup B)
$$
\n
$$
P(A \cup B) = P(A \cup B)'
$$
\n
$$
P(B \cap B) = P(A) - P(A \cap B) \rightarrow P(A - B) = \frac{1}{\Delta} - \frac{1}{\Delta} = \frac{1}{\Delta}
$$
\n
$$
P(B-A) = P(B) - P(A \cap B) \rightarrow \frac{1}{\Delta} = P(B) - \frac{1}{\Delta} \rightarrow P(B) = \frac{1}{\Delta}
$$
\n
$$
P(A \cup B) = P(A) + P(B) - P(A \cap B) = \frac{1}{\Delta} + \frac{1}{\Delta} - \frac{1}{\Delta} = \frac{1}{\Delta}
$$
\n
$$
P(A \cup B)' = \frac{1}{\Delta} - \frac{1}{\Delta} = \frac{1}{\Delta}
$$
\n
$$
P(A \cup B)' = \frac{1}{\Delta} - \frac{1}{\Delta} = \frac{1}{\Delta}
$$
\n
$$
P(A' \cap B') = P(A \cup B)' = \frac{1}{\Delta}
$$
\n
$$
P(A' \cap B') = P(A \cup B)' = \frac{1}{\Delta}
$$
\n
$$
P(A' \cap B') = \frac{1}{\Delta} - \frac{1}{\Delta} = \frac{1}{\Delta}
$$
\n
$$
P(A' \cap B') = \frac{1}{\Delta} - \frac{1}{\Delta} = \frac{1}{\Delta}
$$
\n
$$
P(A' \cap B') = \frac{1}{\Delta} - \frac{1}{\Delta} = \frac{1}{\Delta}
$$
\n
$$
P(A' \cap B') = \frac{1}{\Delta} - \frac{1}{\Delta} = \frac{1}{\Delta}
$$
\n
$$
P(A' \cap B') = \frac{1}{\Delta} - \frac{1}{\Delta} = \frac{1}{\Delta}
$$
\n
$$
P(A' \cap B') = \frac{1}{\Delta} - \frac{1}{\Delta} = \frac{1}{\Delta}
$$
\n
$$
P(A' \cap B') = \frac{1}{\Delta} - \frac{1}{\Delta} = \frac{1}{\Delta}
$$
\n
$$
P(A' \cap B') = \frac{1}{\Delta}
$$

تمرين48 : براي هر دو پيشامد دلخواه *A* و *B* از فضاي نمونه اي *S* ثابت كنيد كه :

$$
P(A' \cup B) - P(A \cap B) = P(A')
$$

: حل

$$
P(A' \cup B) - P(A \cap B) = P(A') + P(B) - P(A' \cap B) - P(A \cap B)
$$
  
=  $P(A') - P(A' \cap B) + P(B) - P(A \cap B)$   
=  $P(A') - \underbrace{P(B \cap A') + P(B) - P(A \cap B)}_{\sim}$   
=  $P(A') - P(B - A) + P(B - A) = P(A')$ 

صفحه ي 26

## تمرين براي حل :

49 : اگر دو تاس را با هم بيندازيم، چقدر احتمال دارد : الف : هر دو تاس زوج باشند . : ب مجموع دو تاس 8 يا هر دو تاس فرد باشند . : ج مجموع دو تاس 7 يا هر دو زوج باشند . : د مجموع دو تاس كمتر از 11 باشد . 50: يك فروشگاه دو نوع كارت اعتباري *A* و *B* را مي پذيرد. اگر 34 درصد از مشتريان كارت نوع *A* و 62 درصد از مشتريان كارت نوع *B* و 15 درصد هر دو كارت را همراه داشته باشند، چقدر احتمال دارد مشتريان با در اختيار داشتن حداقل يكي از اين دو نوع كارت، از فروشگاه خريد كنند؟ 51 : براي هر دو پيشامد دلخواه *A* و *B* ثابت كنيد .

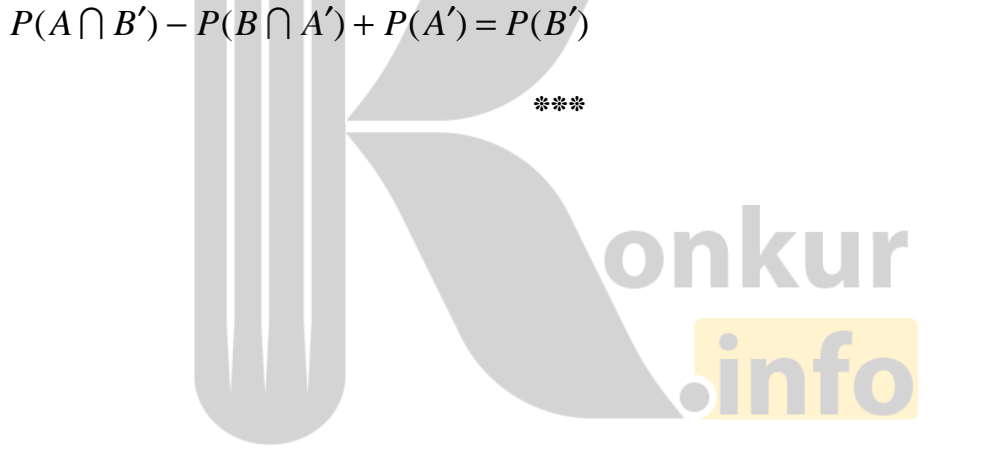

### صفحه ي 27

#### احتمال هندسي :

گاهي در آزمايش هاي تصادفي، فضاي نمونه اي شامل دو گروه *m* و *n* عضوي مي باشد. احتمال انتخاب *k* عضو كه *x* تاي آنها از بين گروه *m* عضوي و *y* تاي آنها از بين گروه *n* عضوي باشد، به شكل زير محاسبه مي شود.

$$
P(E) = \frac{\binom{m}{x} \times \binom{n}{y}}{\binom{m+n}{k}}
$$

$$
k = x + y
$$

مثال1 : از كلاس دهم يك دبيرستان 4 نفر و از كلاس يازده 7م نفر داوطلب بازي در تيم واليبال شده اند، در صورتي كه بازي در تيم فقط براي 6 نفر ازآنها امكان دارد. احتمال آن را حساب كنيد كه 2 نفر از كلاس هد م و 4 نفر از كلاس يازدهم انتخاب شوند .

\*\*\*

:حل

$$
P(E) = \frac{{\binom{4}{r}} \times {\binom{r}{r}}}{\binom{11}{r}} = \frac{5 \times 12}{11}
$$

مثال : 2 با توجه به تمرين مثال قبل احتمال آن را حساب كنيد كه حداقل 5 نفر از كلاس يازدهم انتخاب

شوند .

:حل

$$
P(E) = \frac{{\binom{4}{1}} \times {\binom{4}{0}}}{\binom{11}{5}} + \frac{{\binom{4}{1}} \times {\binom{4}{5}}}{\binom{11}{5}} = \frac{4 \times 11}{100} + \frac{1 \times 11}{100} = \frac{11}{100} + \frac{1}{100} = \frac{11}{100}
$$

\*\*\*

#### صفحه ي 28

تمرين52 : سه لامپ از ميان 15 لامپ كه 5 عدد آنها بدون هيچگونه آثار خارجي معيوب مي باشند، انتخاب مي كنيم. الف : احتمال آن را تعيين كنيد كه هيچكدام معيوب نباشند . : ب احتمال آن را تعيين كنيد كه فقط يك لامپ معيوب باشد . :حل

91 24 455 1 120 3 15 3 10 0 5 = × = × الف (*P*(*A*) = 91 45 455 5 45 3 15 2 10 1 5 = × = × ) ب *P*(*B*) = \*\*\*

تمرين : 53 6 نفر زن و 7 نفر مرد براي شغلي تقاضا كرده . اند با اين حال امكان استخدام تنها براي 7 نفر از آنها وجود دارد. مطلوبست احتمال اينكه : الف :5 زن و 2 مرد انتخاب شوند . :4 ج زن و 3 مرد انتخاب شوند . : ب فقط يك زن انتخاب شود . : د بيش از 4 مرد انتخاب شوند .

:حل

$$
\text{(a)}
$$
\n
$$
P(A) = \frac{\binom{5}{0} \times \binom{V}{r}}{\binom{V}{V}} = \frac{5 \times Y1}{1 \times 5} = \frac{Y1}{Y \times 5}
$$
\n
$$
\text{(b)}
$$
\n
$$
P(B) = \frac{\binom{5}{1} \times \binom{V}{5}}{\binom{V}{V}} = \frac{5 \times Y}{1 \times 5} = \frac{Y}{Y \times 5}
$$

صفحه ي 29

$$
E) P(C) = \frac{{\binom{5}{r}} \times {\binom{v}{r}}}{\binom{vr}{r}} = \frac{10 \times r0}{1V15} = \frac{1V0}{0VY}
$$
  
\n
$$
P(D) = \frac{{\binom{5}{r}} \times {\binom{v}{0}}}{\binom{vr}{v}} + \frac{{\binom{5}{r}} \times {\binom{v}{r}}}{\binom{vr}{v}} + \frac{{\binom{5}{r}} \times {\binom{v}{v}}}{\binom{vr}{v}}
$$
  
\n
$$
= \frac{10 \times r1}{1V15} + \frac{5 \times r}{1V15} + \frac{1 \times 1}{1V15} = \frac{r10 + r1 + 1}{1V15} = \frac{r00}{1V15} = \frac{1V1}{100}
$$

تمرين54 : از يك سبد محتوي 4 سيب سالم و 2 سيب فاسد ، 4 سيب به طور تصادفي بيرون مي آوريم. مطلوبست احتمال آنكه هر 4 سيب سالم باشند .

:حل

$$
P(E) = \frac{{\binom{4}{5}} \times {\binom{5}{5}}}{\binom{5}{5}} = \frac{1 \times 1}{10} = \frac{1}{10}
$$

تمرين55 : دوازده نقطه مطابق شكل زير روي دو خط موازي قرار دارند، از اين نقطه ها، سه نقطه به تصادف انتخاب م<mark>ي كنيم. احتمال اينكه ا</mark>ين سه نقطه رأس هاي يك مثلث باشند، را به دست آوريد .

حل : مي توان اين نقطه ها را دو گروه 5 نقطه اي و 7 نقطه اي در نظر گرفت. حال براي ايجاد مثلث بايد دو نقطه از يك گروه و يك نقطه از گروه ديگر انتخاب كرد. در اين صورت داريم :

$$
P(E) = \frac{\binom{\Delta}{\lambda} \times \binom{V}{r}}{\binom{V}{r}} + \frac{\binom{\Delta}{r} \times \binom{V}{\lambda}}{\binom{V}{r}} = \frac{\Delta \times \tau_1}{\tau \tau_1} + \frac{1 \cdot \times \tau_2}{\tau \tau_2} = \frac{\tau \Delta}{\tau \tau_2}
$$

\*\*\*

صفحه ي 30

توجه : تابع احتمال هندسي براي بيش از دو گروه نيز قابل تعميم است .

مثال : 3 نفر دانش آموز از كلاس دوازدهم 4 و نفر از كلاس يازدهم و 5 نفر از كلاس دهم داوطلب بازي در تيم شطرنج دبيرستان شده اند. در صورتي كه بازي در تيم فقط براي 6 نفر امكان دارد، احتمال آن را حساب كنيد كه 2 نفر از دوازدهم و يك نفر از يازدهم و بقيه از دهم انتخاب شوند .

:حل

$$
P(E) = \frac{{\binom{r}{r}} \times {\binom{r}{r}} \times {\binom{\alpha}{r}}}{\binom{11}{r}} = \frac{r \times r \times 1}{317} = \frac{1}{11}
$$

تمرين ۵۶ : از چهار گروه آزمايشي به ترتيب ۳ و ۳و ۲ و ۱ نفر ، داوطلب شركت در آزموني هستند. اگـر بـه تصادف 4 نفر از بين آنان معرفي شوند، احتمال آن را حساب كنيد كه از هر گروه فقط يك نفر معرفي شود . :حل

$$
P(E) = \frac{{\binom{1}{1} \times \binom{1}{1} \times \binom{1}{1} \times \binom{1}{1}}}{{\binom{4}{1} \times \binom{1}{1} \times \binom{1}{1}}} = \frac{11}{115} = \frac{1}{11}
$$

تمرين 57 : از ميان 10 نقطه مطابق شكل زير ، چهار نقطه به تصادف انتخاب مي كنيم. احتمال آنرا بيابيد كه با اين 4 نقطه يك چهارضلعي ساخته شود كه روي هر خط فقط يك رأس آن قرار بگيرد .

:حل

$$
P(E) = \frac{{\binom{1}{1} \times \binom{r}{1} \times \binom{r}{1} \times \binom{r}{1}}}{{\binom{1 \cdot \binom{r}{r}}{\varphi}}} = \frac{1 \times 7 \times 7 \times 7 \times 7}{71} = \frac{7}{70}
$$

\*\*\*

صفحه ي 31

## تمرين براي حل :

 58: در يك قفس 5 موش سفيد و 4 موش سياه وجود دارد .2 موش را به تصادف از اين قفس انتخاب مـي كنيم. احتمال اينكه يك موش سفيد و يك موش سياه باشد، كدام است؟

الف)  $\lambda$  $\lambda$  ب)  $\delta$ ۴  $\overline{\mathcal{E}}$ ٩ ۴ د) ٩  $\delta$ 59 : در جعبه اي 4 مهره آبي و 3 مهره قرمز وجود دارد. اگر از اين جعبه سه مهره به تصادف خارج كنيم، چقدر احتمال دارد؟ الف: هر سه مهره آبي باشند . :ب هر سه مهره همرنگ باشند . : ج دقيقاً 2 مهره همرنگ باشند . : 60 مي خواهيم از بين 3 دانش آموز كلاس دهم رشتهي رياضي و 2 دانش آموز دهم تجربي يك تيم دو نفرهي تنيس روي ميز انتخاب كنيم. اگر اين عمل به تصادف صورت پذيرد، چقدر احتمال دارد ؟ الف : هر دو نفر ، از دانش آموزان كلاس دهم رياضي باشند؟ : ب هر دو نفر ، هم رشته باشند ؟. : ج يك نفر از رشتهي رياضي و يك نفر از رشتهي تجربي باشد؟ 61 : از بين 2 افسر و 4 سرباز و3 منشي ،كميته اي 5 نفره تشكيل مي دهيم. مطلوب است احتمال آنكه : الف : در كميته، منشي وجود نداشته باشد . : ب در كميته ، حداكثر يك سرباز وجود داشته باشد .

\*\*\*

صفحه ي 32

## **درس دوّم : مقدمه اي بر علم آمار ، جامعه و نمونه**

براي بسياري از تصميم گيري هاي اساسي، از قبيل پيش بيني وضع هوا، تجويز يك رژيـم غـ ذايي مناسـب، بررسي ميزان محصولات يك باغ و ... ، نيازمند علم آمار هستيم . در اين درس بحث هايي مقدماتي پيرامون آمار و موضوع آن خواهيم داشت و به معرفي جامعه و نمونه مي پردازيم .

### قسمت اول : آمار و علم آمار

براي ورود به موضوع، بهتر است ابتدا دو اصطلاع آمار و علم آمار را تعريف كنيم .

هر مجموعه از اعداد، ارقام و اطلاعات را آمار مي نامند .

مثال : تعداد دانش آموزان يك دبيرستان به تفكيك كلاس هاي آن

مجموعهي روش هايي است كه شامل چهار مرحله ي زير در مورد پديده ها و آزمايش هاي تـصادفي را علـم

آمار مي نامند .

الف: جمع آوري داده ها ( اعداد و ارقام و ... )

: ب سازماندهي ، دسته بندي و نمايش داده ها

: ج تحليل و تفسير داده ها

:د در نهايت نتيجه گيري ، قضاوت و پيش بيني مناسب

مثال : جمع آوري ا<mark>طلاعات پيرامون تعيين</mark> درصد تعداد لامپ هاي معيوب توليد شده توسـط يـك كارخانـه و تصميم گيري پيرامون رفع مشكل در خط توليد

تمرين ١: دو مثال بنويسيد كه در آنها لازم مي شود ، بر اساس اعداد و ارقام ، تصميم گيري يـا پـيش بينـي انجام گيرد .

تمرين 2: تفاوت آمار و علم آمار را بنويسيد .

تمرين 3: مراحل علم آمار را در شكل زير كامل كنيد .

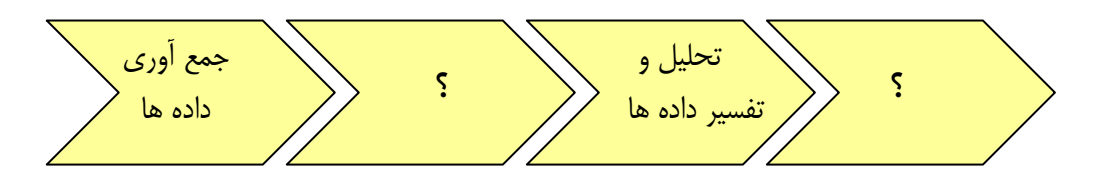

صفحه ي 33

تمرين 4: اولين وآخرين مرحله از مراحل علم آمار را بنويسيد. تمرين 5: درستي يا نادرستي جملات زير را بنويسيد . الف : اولين قدم در استفاده از « علم آمار » جمع آوري داده ها است. ( ) ب : پيش بيني و تصميم گيري براي آينده، نتيجهي استفاده از « علم آمار » است. ( ) « : ج علم آمار » همان اعداد و ارقام است. ( )

تمرين 6: با در نظر گرفتن اخبار هواشناسي ، مراحل علم آمار را در شكل زيركامل كنيد .

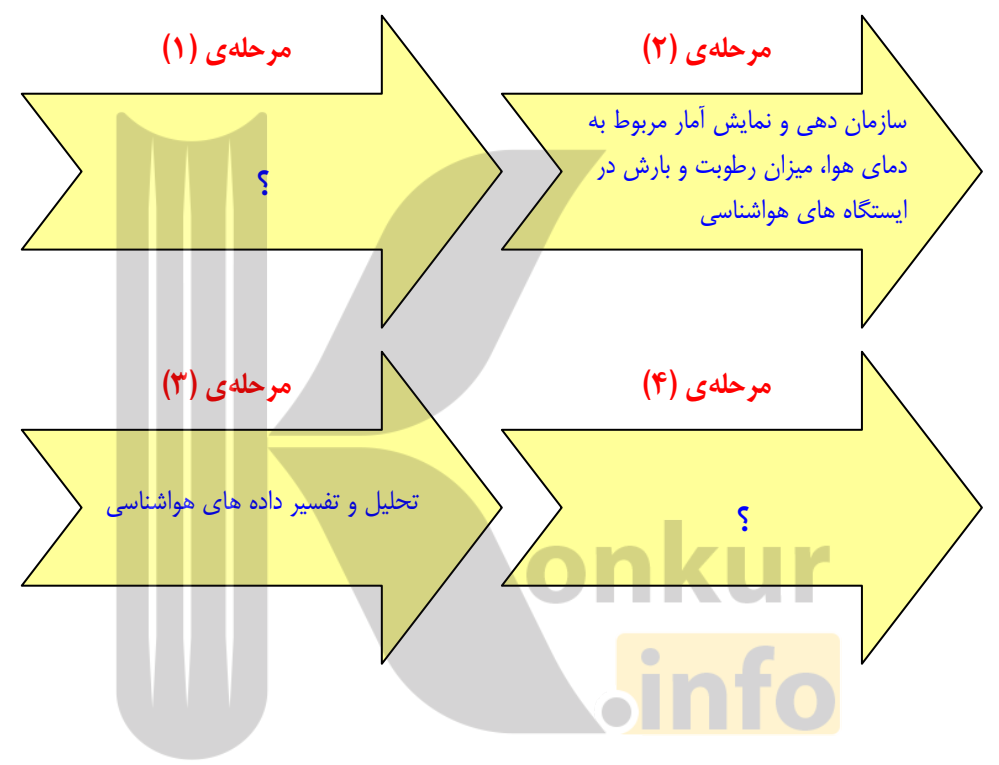

\*\*\*

صفحه ي 34

پروژهي آماري : يكي از روش هاي بر رسي ميزان چاقي افراد ، استفاده از معياري به نام « شاخص تودهي بدني 1 » است. اين معيار از تقسيم وزن افراد ( W ( بر حسب كيلوگرم بر توان دوم قد آنها ( H ( بر حسب متر به شكل زير به دست مي آيد.

$$
BMI = \frac{W_{kg}}{(H_m)}^{\text{v}}
$$

بعد از محاسبهي اين معيار براي هر شخص، از يك جدول استاندارد جهت تصميم گيري پيرامون ميزان چاقي آن شخص استفاده مي كنند. اين جدول به شكل زير است .

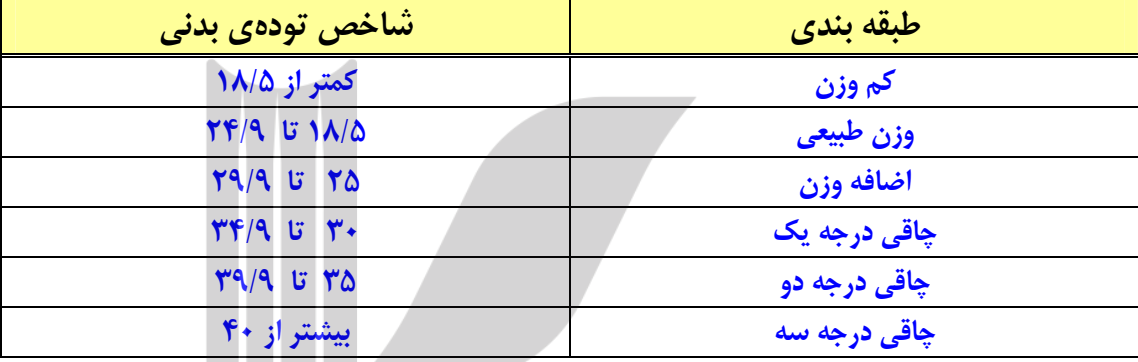

مثال : وزن طبيعي شخصي ١٠٠ كيلوگرم و قد او ١ متر و ٧۴ سانتي متر است. شـاخص تـودهي بـدني ، ايـن شخص را محاسبه و سپس در مورد ميزان چاقي وي قضاوت كنيد .

حل :

 $\mathsf{y} \mathsf{y} / \mathsf{y}$  $\overline{r}/\overline{\cdot} r$  $\lambda \cdot \cdot$  $\gamma / \gamma$  $\lambda$  $\frac{1}{\gamma} = \frac{1}{\gamma / . \gamma \gamma z} = \gamma \gamma /$  $(\sqrt{\gamma r})^{\gamma}$   $\gamma/$  $BMI = \frac{1}{\sqrt{2\pi}} = \frac{1}{\sqrt{2\pi}} =$ 

اين شخص چاق است و چاقي او از نوع درجهي يك است . شاخص تودهى بدني را براي تمام دانش آموزان كلاس محاسبه كنيد و با تشكيل جدولي مانند جدول زير در مورد هر يك از آنها و در كل كلاس قضاوت كنيد .

 $\overline{a}$ 

 $^{1}$  . BMI

#### صفحه ي 35

#### قسمت دوم : جامعه و نمونه

مجموعه اي از افراد يا اشياء است كه مي خواهيم دربارهي اعضاي آن ، موضوع يا موضـوع هـايي را مطالعـه كنيم را جامعهى آماري يا به اختصار جامعه مي نامند. به عبارت ديگر مجموعه اي از افراد يا اشياء اسـت كـه حداقل يك صفت مشترك داشته باشند . با اين تعريف مي توان گفت كه هر مجموعه از افراد يـا اشـيايي كـه دربارهي يک يا چند ويژگي آنها تحقيق صورت مي گيرد، جامعهي آماري است و هر يک از اين افراد يا اشياء را عضو مي گويند. واضح است كه لازمهي هر گونه مطالعه و بررسي و تحقيق، جمع آوري اطلاعات از هريك از عضو هاي جامعه است .

مثال :

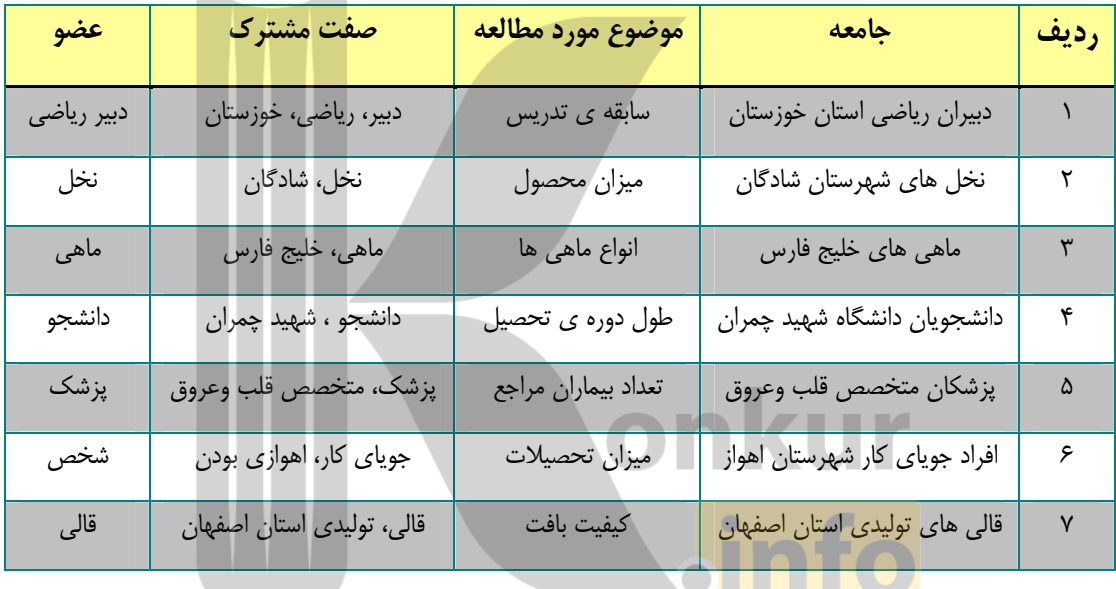

D.

**SA** 

تعداد اعضاي جامعهي آماري را اندازهي جامعه يا حجم جامعه مي نامند .

مثال :

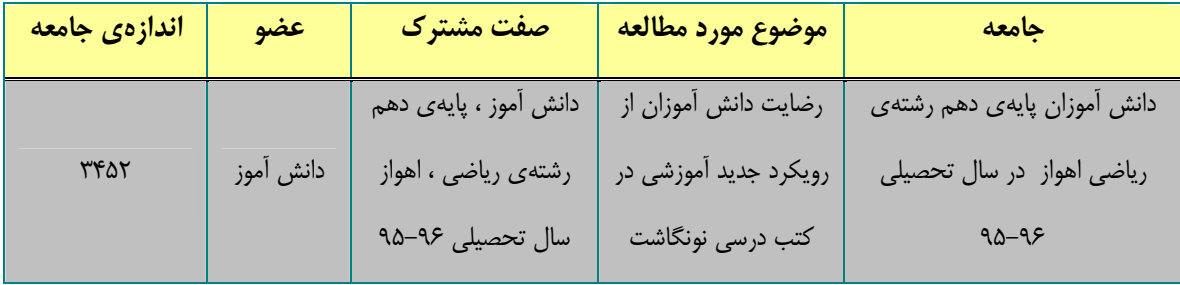

صفحه ي 37

## سرشماري و نمونه گيري

گاهي لازم است اطلاعات از تمام اعضاي جامعه جمع آوري شوند. جمع آوري اطلاعات از تمام اعضاي جامعهي آماري را سرشماري مي نامند. اما همانطور كه شايد تاكنون حدس زده ايد، ممكن جمع آوري اطلاعات در يك مجموعهي كوچك مانند كلاس درس ، ساكنين يك آپارتمان و .... امكان پذير باشد، امĤ جمع آوري اطلاعات پيرامون تمام افراد يك شهر كار ساده اي نيست . به عبارتي ديگر انجام سرشماري در برخي موارد مشكلاتي را به همراه دارد. مهمترين اين مشكلات عبارتند از :

- 1 ر د : دسترس نبودن تمام اعضاي جامعه
- 2 : وقت گير بودن دسترسي به تمام اعضاي جامعه
- 3: گران تمام شدن بررسي تمام اعضاي جامعه
	- 4 : از بين رفتن جامعه در برخي سرشماري ها
- 5 : پراكندگي جغرافيايي و دور بودن اعضاي جامعه
	- 6 : محدوديت نيروي انساني متخصص

اين مشكلات سبب مي شوند تا سعي كنيم به جاي آنكه تمام اعضاي جامعه را مورد مطالعه قرار دهيم بخشي از آن را كه با دقت و مطالعه انتخاب شده است، بررسي كنيم. گرچه با اين روش قسمتي از اطلاعات را از دست داده ايم، ولي <mark>در مقابل مشكلات فو</mark>ق اين عمل مناسبتر است. بخشي از جامعه كه براي مطالعه انتخاب شود را نمونه مي گوييم. به عبارت ديگر نمونه زير مجموعه اي از جامعهي آماري است .

همچنين هر يك از افراد يا اشياي انتخاب شده را عضو نمونه مي نامند و تعداد اعضاي نمونه را اندازه يا حجم نمونه مي گويند .

مثال 1: اگر بخواهيد در مورد اندازه هاي نوعي ماهي در درياي مازندران مطالعه كنيد، دراين صورت به تمام ماهي هاي اين دريا دسترسي نخواهيد داشت، لذا لازم است از طريق نمونه گيري و مطالعهي نمونه اين موضوع بررسي شود .

مثال ٢ : براي بررسي كيفيت كنسرو هاي توليدي يک كارخانه لازم است، نمونهاي را مورد مطالعه و بررسي قرار دهيم.

### صفحه ي 38

بر اين اساس معلوم مي شود كه آمار گيري بر دو نوع است . نوع اوّل : سرشماري ( با مطالعهي تمام اعضاي جامعه )

نوع دوم : نمونه گيري ( با مطالعهي اعضاي نمونه )

همچنين واضح است كه عمل نمونه گيري مهمترين بخش آمار را تشكيل مي دهد. زيرا يک نمونه، گروه كوچكتري از جامعه است بطوري كه نمايانگر خصوصيات اعضاي جامعه ميباشد و لذا عدم دقت در انتخاب اعضاي آن موجب بدست آمدن نتايج نادرست در مورد جامعه مي شود .

براي آنكه نمونه به درستي بيانگر خصوصيات اعضاي جامعه باشد، بايد علاوه بر اينكه به اندازه كافي بزرگ باشد، اعضاي آن به صورت تصادفي انتخاب شوند، يعني انتخاب آنها تابع قانون خاصي نباشد، در اين صورت نمونه را نمونه*ي* تصادفي ميiامند.

مثال: براي مطالعهي پديدهي افت تحصيلي در درس رياضي پايهي نهم متوسطه دبيرستانهاي يک شهر كه١۵٠٠ دانش آموز پايهي نهم متوسطه دارد، لازم شد كه پرسش نامهاي تنظيم و بين٤٠٠ دانش آموز كه بطور تصادفي انتخاب شدهاند ( نام آنها ۴ حرفي باشد. )، توزيع شود.

> الف) جامعهي آماري را بنويسيد؟ دانش آموزان پايهي نهم متوسطه شهر مورد نظر )ب اندازهي جامعه را بنويسيد؟ 1500 نفر )ج نمونهي آماري را مشخص كنيد؟ دانش آموزاني كه نام آنها 4 حرفي باشد . د) اندازهي نمونه را <mark>بنويسي</mark>د؟ [ <mark>600 نفر نفر بالفر</mark>ق المعاملة على المعاملة على المعاملة على المعاملة على المعاملة

)هـ موضوع مطالعه را بنويسيد؟ پديدهي افت تحصيلي در درس رياضي )و صفات مشترك اعضاي جامعه رابنويسيد؟ د انش آموز پايهي نهم متوسطه ، شهر مورد مطالعه )ز جامعهي داراي چند طبقه (گروه) است؟ آنها را تعيين كنيد؟

دو طبقه، دانش آموزان پسر و دانش آموزان دختر پايه ي مذكور

\*\*\*

صفحه ي 39

نمونهي تصادفي و روش هاي دستيابي به آن

يكي از مشكلات اصلي روش انتخاب نمونه است ، زيرا نمونه بايد بيانگر ويژگيهاي اعضاي جامعه باشد بطوري كه بتوان از طريق مطالعهي آن جامعه را شناخت . نمونهي خوب نمونهاي است كه علاوه بر داشتن بزرگي كافي بايد تصادفي باشد. وقتي نمونه گيري تصادفي است كه:

1: امكان انتخاب هر فرد به عنوان عضوي از نمونه ممكن باشد .

2 : قبل از انتخاب نمونه، نتوان با اطمينان بيشتر دربارهي حضور يا عدم حضور عده اي در نمونه قضاوت كنيم، به عبارت ديگر هر فرد براي شركت در نمونه همان قدر سهم داشته باشد كه ديگران دارند .

3 : هر چقدر موضوع مورد مطالعه در جامعه از تغييرات بيشتري برخوردار باشد، نمونهي بزرگتري در نظر بگيريم.

براي مثال اگر بخواهيم در كلاس دهم رياضي دبيرستان سن دانش آموزان را مطالعه كنيم، چون در يك كلاس درسي ، تقريباً همه همسن وسال هستند وتفاوت زيادي بين آنها از نظر سن مشاهده نمي شود، از اين رو با يك نمونهي كوچك مي توان كار مطالعه را انجام داد . ولي اگر در همان كلاس بخواهيم ميزان فراگيري درس آمار را مطالعه كنيم ، چون دانش آموزان از لحاظ فراگيري مطالب درسي متفاوت هستند و از هم فاصله دارند، در اين شرايط لازم است نمونهي بزرگتري داشته باشيم .

نمونه اي با ويژگي <mark>هاي بالا را نمونهي</mark> تصادفي ساده مي نامند كه براي دستيابي به آن روش هاي زير پيشنهاد مي شود.

**الف)** قرعه كشي : كه بصورت هاي گوناگوني انجام مي شود، مانند:

نوشتن اسامي افراد جامعه و انتخاب تعدادي از طريق چرخاندن گردونه يا برداشتن از داخل كيسه اختصاص دادن شماره اي به افراد جامعه وانتخاب چند شماره بدون دانستن اينكه اين شماره ها به كدام فرد مربوط است .

ب) اعداد تصادفي : با برنامه نويسي هايي كه در ماشين هاي حساب وكامپيوتر ها شده است ميتوان به يكسري اعدادكه خارج از كنترل وسليقه و سابقهي ذهني انسانها باشد به صورت زير دسترسي پيدا كرد .

#### صفحه ي 40

1: پس از روشن كردن ماشين حساب كليد SHIFT را فشار دهيد .

2 : سپس كليد #RAN را فشار دهيد در . اين صورت يك عدد ( عددي تصادفي بين صفر ويك ) در صفحه ظاهر مي شود .

3 : عدد ظاهرشده را دراندازه ي جامعه اي كه مي خواهيم از آن نمونه گيري كنيم ضـرب كنيـد و در صـورت لزوم حاصل ضرب را به بالا رند كنيد تا شمارهي اولين فرد نمونه بدست آيد . 4: با تكرار مراحل فوق شماره بقيهي افراد نمونه نيز بدست مي آيد .

تذكر )1 قبل از انجام نمونه برداري به كمك اعداد تصادفي ابتدا بايد تمام اعضاي جامعه را كد بندي (شماره گذاري )كرد.

تذكر٢) ممكن است در توليد اعداد تصادفي دو شماره يكسان بدست آيد،در ايـل صـورت از يكـي از اعـداد مشابه صرف نظر كرده وعمل نمونه برداري را يك بار بيشتر تكرار كنيد . مثال : يك نمونهي تصادفي 4 تايي از يك جامعه ي 10 نفره انتخاب كنيد .

ابتدا اعضاي جامعه را كد گذاري مي كنيم .

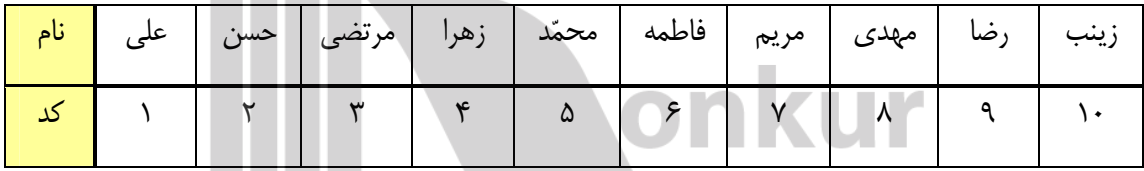

سپس نمونه گيري <mark>را انجام مي دهيم. پ</mark>

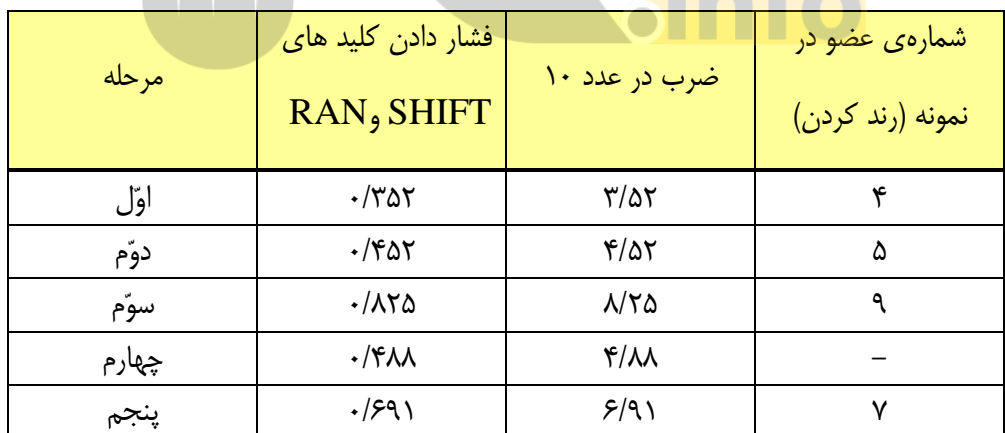

به اين ترتيب ۴ عضو نمونه مشخص شدند. اين اعضا عبارتند از :

)1 زهرا )2 محمد ) 3 رضا )4 مريم

صفحه ي 41

واضح است كه پس از تعيين افراد نمونه ، بايد هركـدام را مطالعـه نمـوده ونتـايج حاصـل را كـه معمـولا از ً اندازهگيري بدست مي آيند را ثبت نمود،اين نتايج را <mark>داده</mark> ميiامند. داده ها اطلاعاتي هـستند كـه از بررسـي هريك از افراد نمونه ويا جامعه بدست مي آيند .

مثال : با توجه به مثال قبل اگر مقصو د، تعيين تعداد كتاب هـاي مـورد مطالعـه ي ايـن افـراد در طـول سـال باشد،كافي است كه جدول زير را تكميل نموده و در صورت لزوم نتيجه را به كل جامعه تعميم داد .

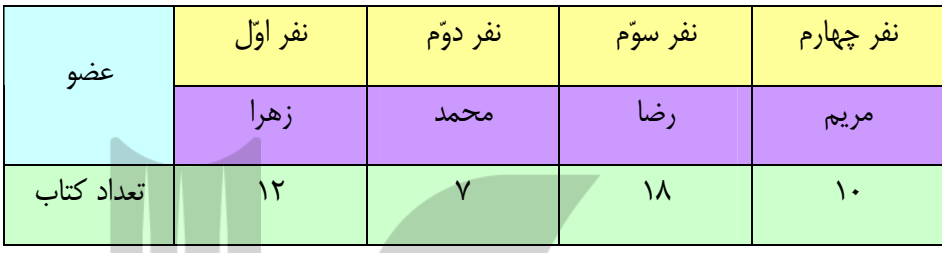

\*\*\*

## روش هاي نمونه گيري

براي انجام عمل نمونه گيري از اعضاي جامعه ي آماري ، روش هاي مختلفي وجود دارد . در اين قسمت دو روش را بيان مي كنيم.

## الف) نمونه گيري تصادفي ساده

در اين روش به هر <mark>يک از افراد جامعه ا</mark>حتمال مساوي داده مي شود تا درنمونه انتخاب شوند. انتخاب اعضاي نمونه در اين روش به دو صورت انجام مي گيرد، قرعه كشي و استفاده از اعداد تصادفي كه قـبلا توضـيح داده شده اند .

مثال : مثلاً انتخاب 2 نفر از دانش آموزان كلاس ، جهت نظرخواهي در مورد نحوهي كار دبيران، به قيد قرئه

ب) نمونه گيري منظم ( سيستماتيك)

براي انتخاب يک نمونه با اين روش ابتدا بـه روش تـصادفي عـددي را انتخـاب مـي كنـيم . سـپس بعـد از اختصاص دادن كد به اعضاي جامعه افرادي كه كد آنها با عدد تصادفي بدست آمده هم خواني دارد، انتخـاب مي شوند .

## صفحه ي 42

مثال : براي نظر خواهي از افرادي كه از شهر بازي استفاده مي كنند، در حين ورود به آنهـا قـبض شـماره دار داده مي شود. حال اگر قبل از شروع نمونه گيري يک عدد تصادفي را انتخاب كنيم.( مـثلاً ۵ )، افـرادي كـه يكان قبض آنها ۵ باشد، فرم نظرخواهي به آنها جهت تكميل داده مي شود.

### تمرين براي حل :

7 : در زير يك عنوان تحقيق آماري آورده شده است . با توجه به اين عنوان موضوع مورد مطالعه و جامعـه ي آماري را مشخص كنيد .

« بررسي انواع محصولات كشاورزي در استان خوزستان »

8 : مي خواهيم درباره ي كيفيت محصولات توليدي يك كارخانه، تحقيقي انجام دهيم، براي اين منظـور ، از تعداد كل قطعات توليد شده در كارخانه كه برابر 10000 قطعه است، به تعداد 100 قطعه انتخاب مي شود . بـا توجه به اين اطلاعات جدول زير را كامل كنيد.

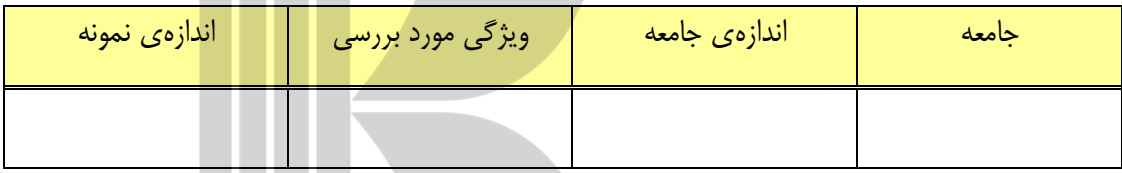

9 : ا ب توجه به تمرين فوق يك روش مناسب براي نمونه برداري پيشنهاد دهيد .

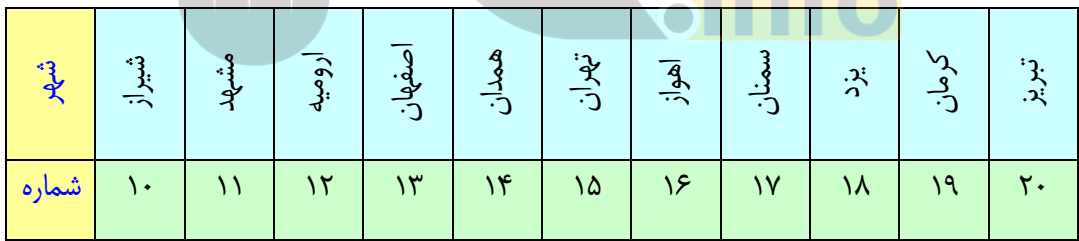

**• أ :** به روش تصاد<mark>في ساده از جامعهي آ</mark>ماري زير سه شهر انتخاب كنيد.

11: درستي يا نادرستي هر يك از جملات زير را تعيين كنيد .

الف) اندازهي جامعه كمتر از اندازهي نمونه است. ( )

- ب) اعضاي نمونه ، همان اعضاي جامعه اند. ( )
	- )ج نمونه ، زير مجموعه اي از جامعه است. ( )

\*\*\*

صفحه ي 43

## درس موس : متغير و انواع آن

براي بررسي نمونه يا جامعه موضوع يا موضوع هايي را بايد مورد نظر قرار داد، اين موضوع يا موضوع ها چون از يك عضو جامعه يا نمونه به عضو ديگر تغيير مي كند ، آنرا متغير مي نامند . در ادامه مفهوم متغيـر را بيـان مي كنيم و سپس به معرفي انواع متغير ها مي پردازيم.

قسمت اوّل : مفهوم متغير

هر ويژگي از اعضاي جامعه كه مورد بررسي و مطالعه است را متغير مي نامند و معمولاً متغيـر از يـك عـضو جامعه يا نمونه به عضو ديگر تغيير مي كند .

مثال : هر يك از موارد زير مي توانند يك متغير براي دانش آموزان يك كلاس باشند .

ONKUI

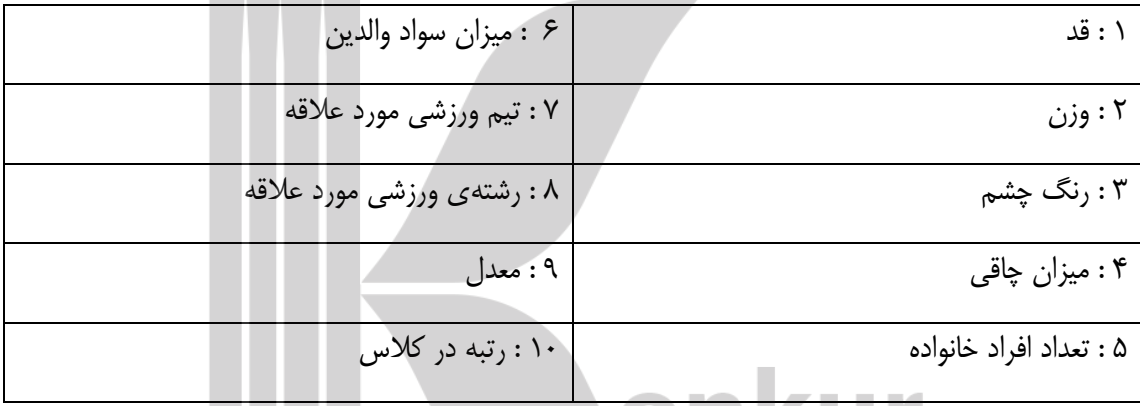

<mark>تمرين 1: پ</mark>نج نم<mark>ونه از متغير هايي كه</mark> براي ساكنين يک آپارتمان مي توان بيان كرد را بنويسيد. تمرين 2: پنج نمونه از متغير هايي كه براي خانه هاي روستايي مي توان بيان كرد را بنويسيد .

تمرين 3: چهار نمونه از متغير هايي كه مي توان بـراي خودروهـاي توليـدي يـك كارخانـه بيـان كـرد را بنويسيد .

\*\*\*

صفحه ي 44

#### قسمت دوم : انواع متغير

با توجه به اينكه ، متغيرها به شكل عدد بيان ميشوند يا نميشوند، در حالت كلي به دو دسته تقسيم بندي مي كنند .

الف) متغيرهاي كمي: متغيرهايي هستند كه تغييرات آنها به شكل عدد بيان ميشوند و لذا از اندازه گيري يا شمارش بدست مي آيند. مانند : وزن، قد، درجه حرارت ، درآمد ميزان بارندگي، ميـزان آلـودگي هـوا، شـدت زلزله، تعداد افرادخانواده ، تعداد زنبورهاي يك كندو ، تعداد غايبين ، تعداد تصادف رانندگي

ب) متغير هاي كيفي : متغيرهايي هستندكه تغييرات آنها به شكل عدد بيان نمي شود، و لذا از اندازه گيري يـا شمارش بدست نمي آيند . مانند: گروه خوني،كيفيت كالا، نوع كشت، جنسيت افراد، مراحل زندگي

#### \*\*\*

#### دسته بندي گسترده تر متغيرها

مي توان متغير ها را به شكل زير نيز دسته بندي كرد كه صورت گسترده اي از تقسيم بندي فوق است . الف) متغيرهاي كمي پيوسته : متغيرهايي هستند كه اگر دو مقدار*b* و *a* را بتوانند اختيار كنند، هر مقدار بين آنها را نيز بتوانند اختيار كنند. مانند: درجه حرارت ، وزن، قد، شاخص تودهي بدني، ميزان مصرف بنزين، معدل معمولاً اين متغير ها حاصل از اندازه گيري ميباشند .

ب) متغير هاي كمي گسسته ( شمارشي : ) متغير هايي هست ند كـه پيوسـته نباشـند و لـذا معمـولاً حاصـل از شمارش ميباشند. مانند: تعداد تصادف ، تعداد روزهاي باراني ، تعداد ماهي هاي يک دريا، نمره

ج) متغير هاي كيفي ترتيبي : متغيرهايي هستند كه به شكل عدد بيان نمي شوند ولي نـوعي ترتيـب طبيعـي دارند. مانند: سطح تحصيلات ، مراحل زندگي ، ميزان رضايت از مدرسه

ف) متغيرهاي كيفي اسمي: متغيرهايي هستندكه به شكل عدد بيان نميشوند و در آنها ترتيب قابل ملاحظـه اي وجود ندارد . مانند: گروه خوني، جنسيت ، رنگ مو ، نوع بارندگي( برف ، باران )

#### صفحه ي 45

نمودار زير تقسيم بندي متغير ها را نشان مي دهد.

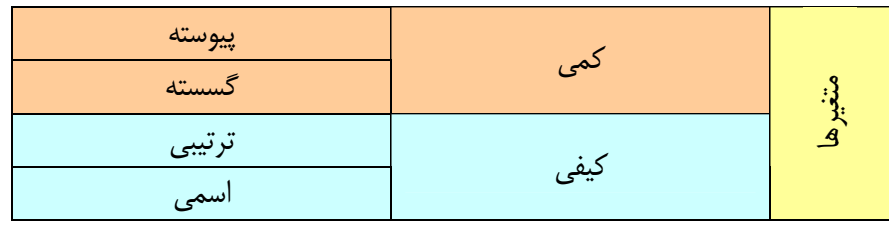

تمرين براي حل :

4: نوع هر يك از متغير هاي زير را بنويسيد .

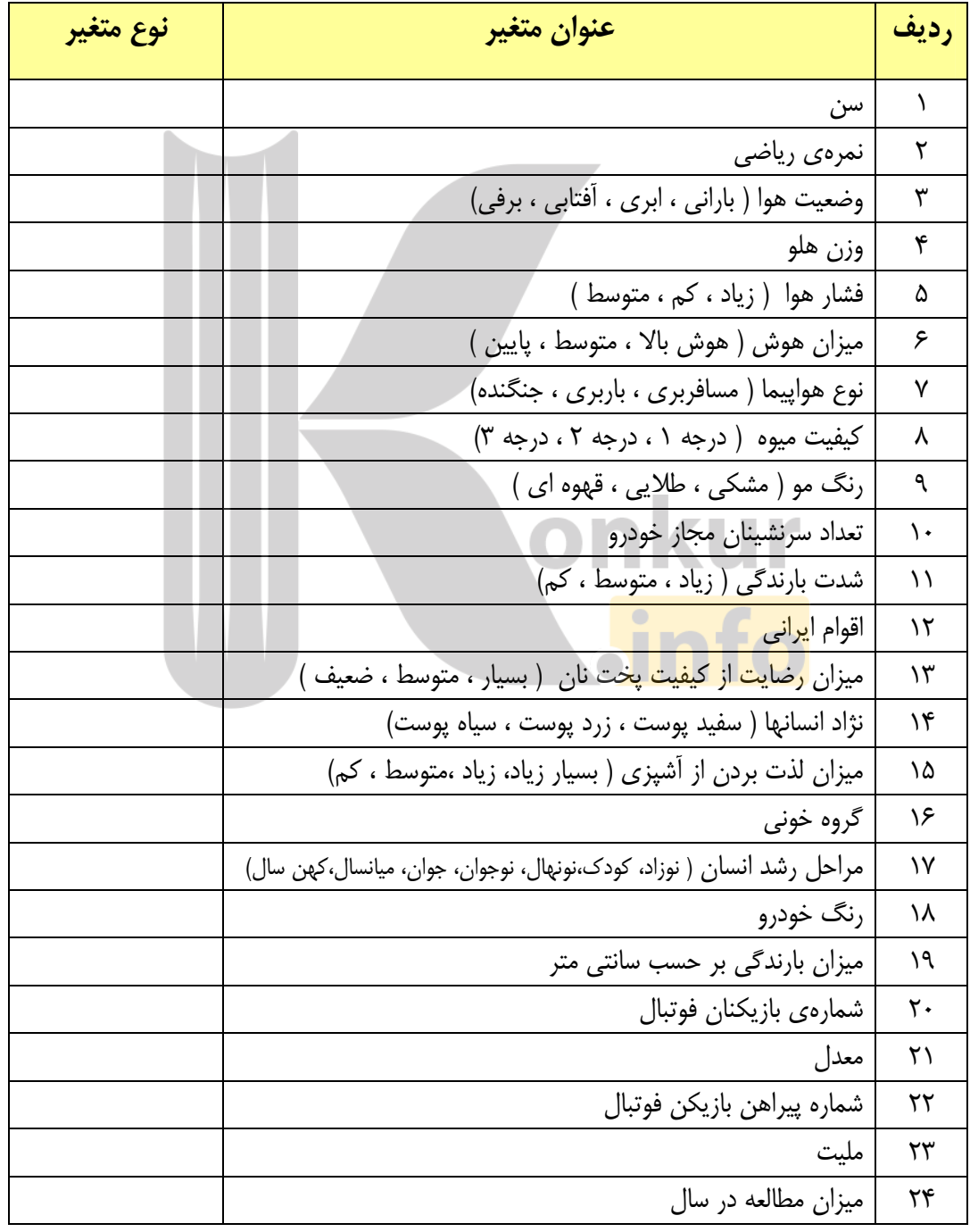

صفحه ي 46

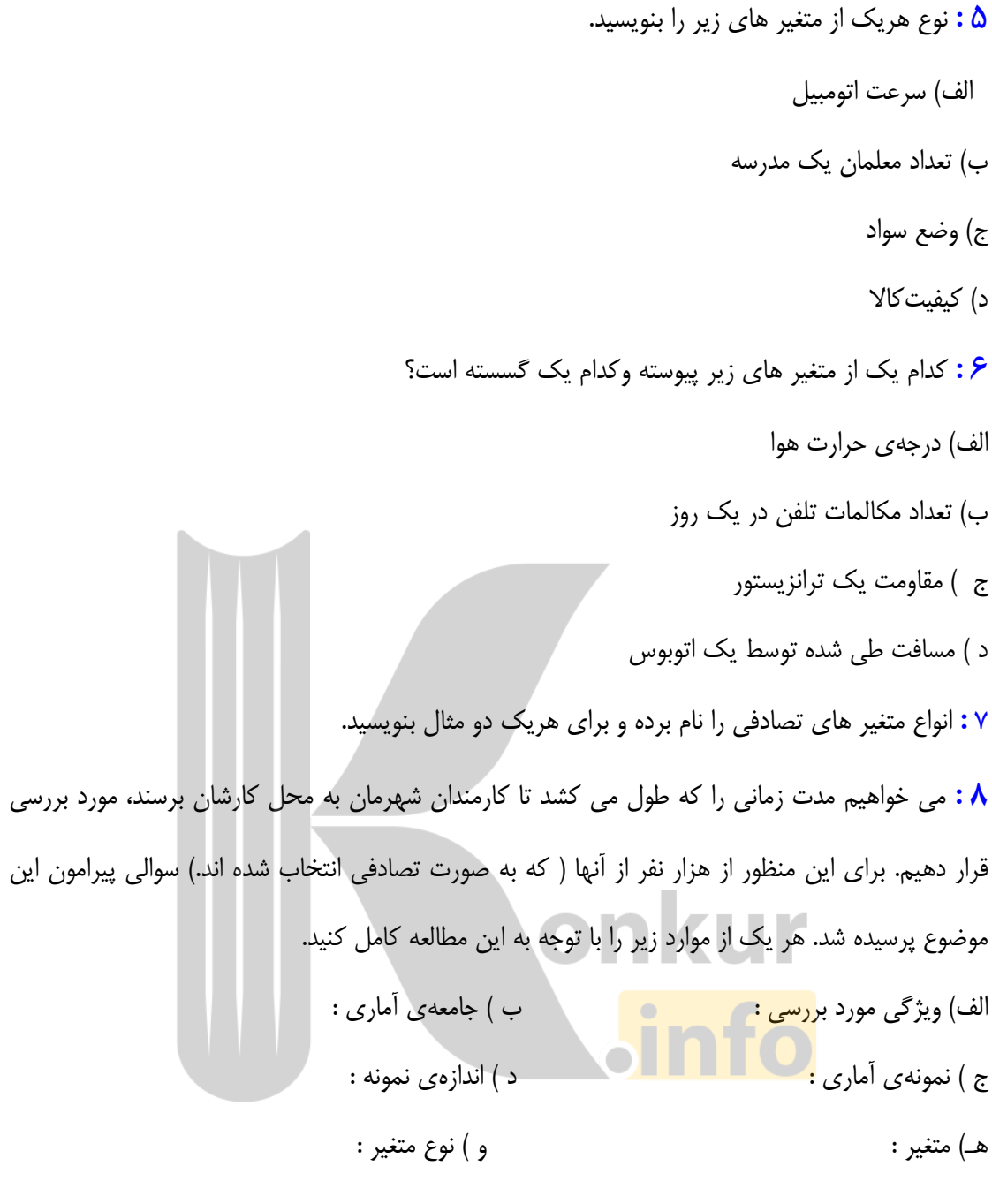

\*\*\*

صفحه ي 47

پروژهي آماري : با توجه به ليست دانش آموزان كلاس ، ابتدا به روش اعداد تصادفي پنج نفر را انتخاب

كنيد. سپس جدول زير را براي آنها تكميل نماييد .

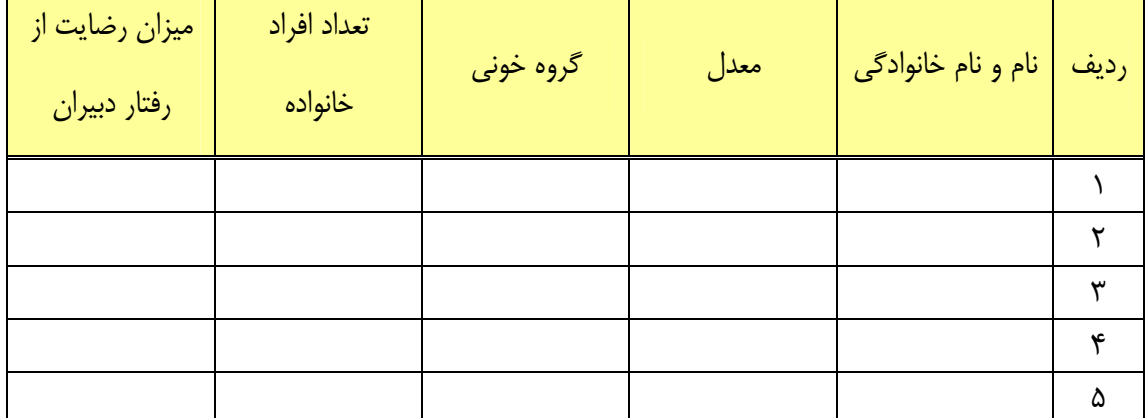

نوع هر يك از متغير هاي فوق را تعيين كنيد .

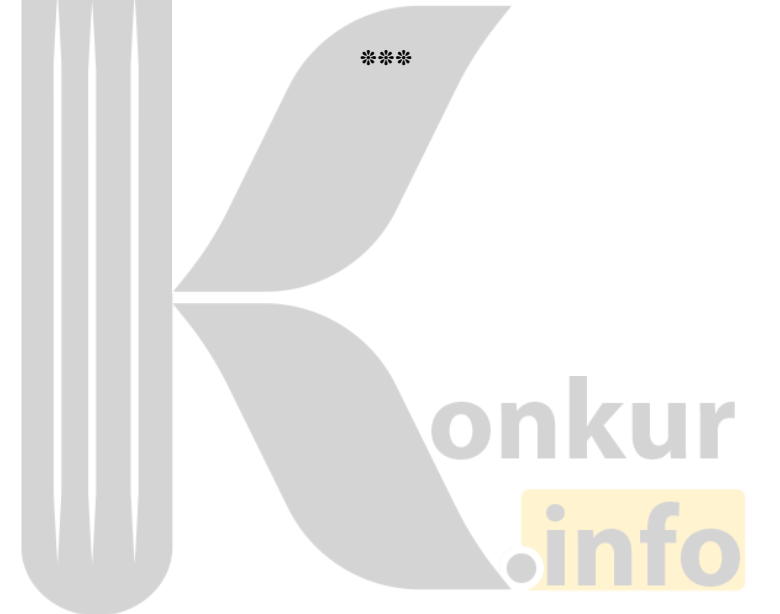

صفحه ي 48

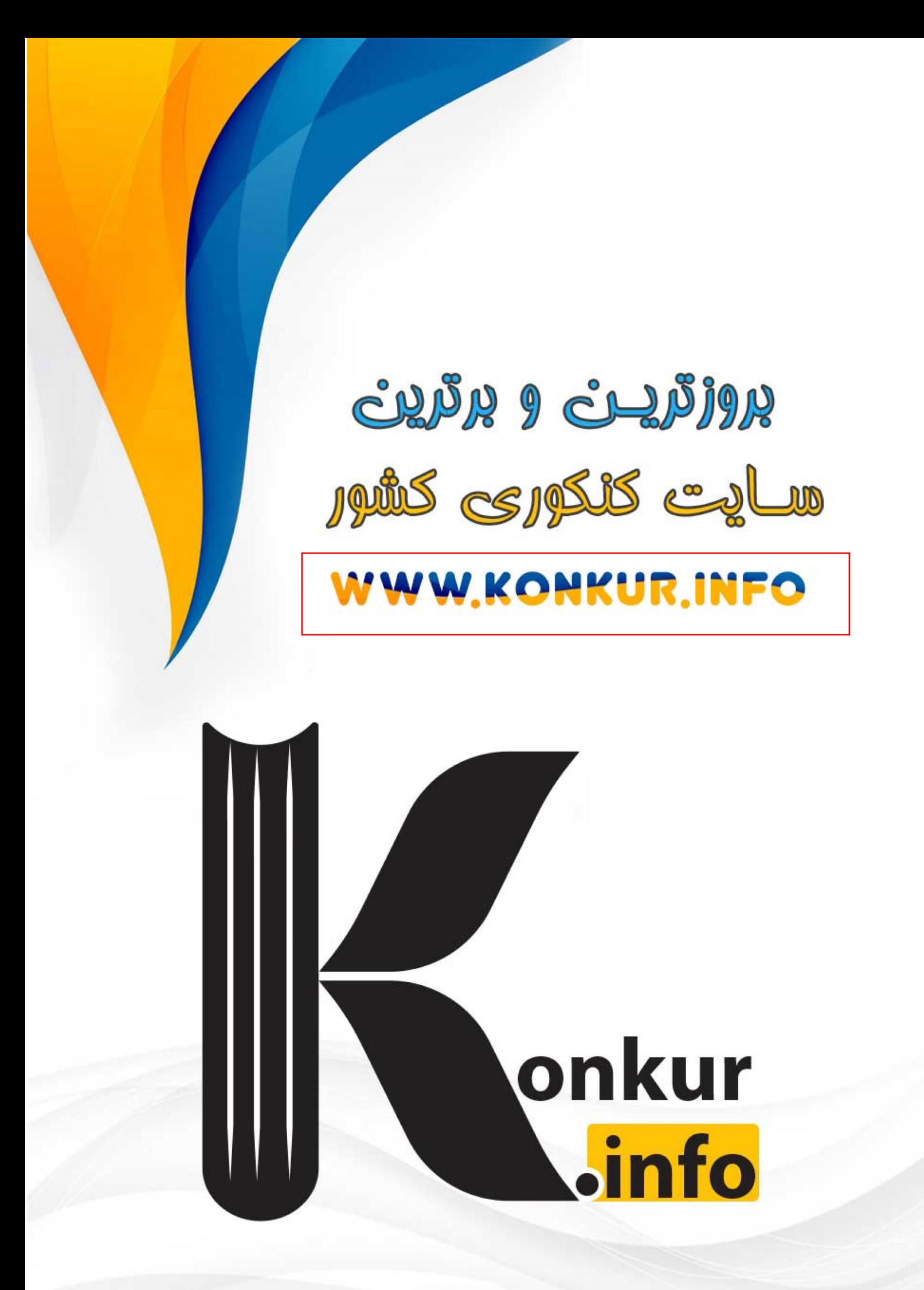